Министерство образования и науки Республики Татарстан Государственное автономное профессиональное образовательное учреждение «Нижнекамский политехнический колледж имени Е.Н. Королёва»

Куприянова подписано Татьяна Адиславовн а цифровой подписью: Куприянова Татьяна Адиславовна Дата: 2023.02.07 17:02:42 +03'00'

# **ПРОГРАММА ГОСУДАРСТВЕННОЙ ИТОГОВОЙ АТТЕСТАЦИИ**

### **выпускников по специальности**

23.02.01 Организация перевозок и управление на транспорте (по видам) (профильный уровень) на 2022/2023 учебный год

Согласовано Утверждаю Председатель Государственной Директор ГАПОУ аттестационной комиссии «Нижнекамский политехнический колледж им. Е.Н. Королёва»  $A.H.$  Крук  $\sqrt{2}$  T.A. Куприянова  $30<sub>y</sub>$  $12^{1}$ 2022 г. Программа государственной итоговой аттестации выпускников по специальности 23.02.01 Организация перевозок и управление на транспорте разработана на основании Федерального Государственного образовательного стандарта  $(\Phi\Gamma$ OC)  $\overline{M}$ Положения «O порядке проведения государственной итоговой аттестации по образовательным программам среднего профессионального образования» Обсуждено на заседании педагогического совета колледжа протокол № 3 от «26» декабря 2022г. box<br>W Зам. директора по УР В.В. Богданова Председатель цикловой комиссии А.Ш.Махалова преподаватель технических дисциплин  $\,2\,$ 

# **СОДЕРЖАНИЕ**

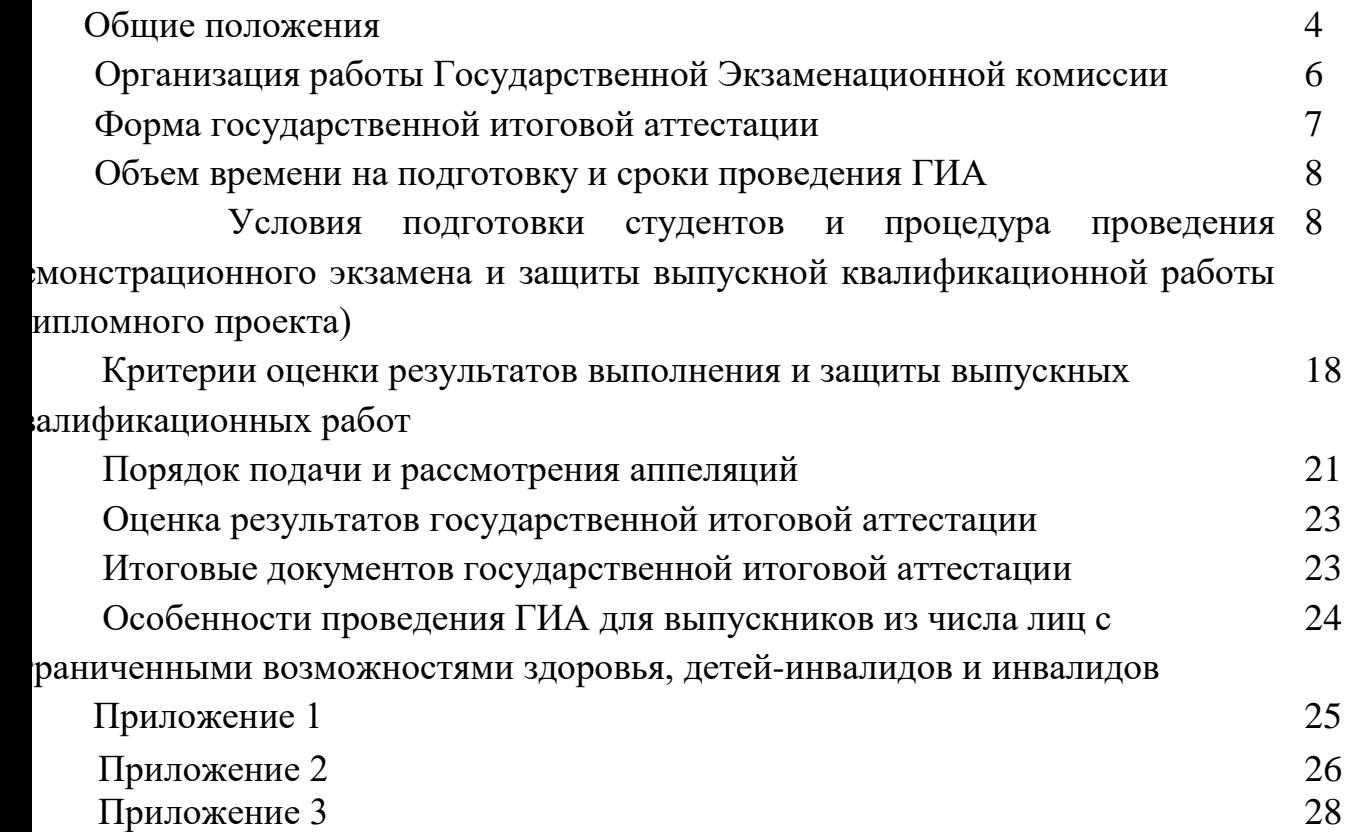

### **ОБЩИЕ ПОЛОЖЕНИЯ**

Программа государственной итоговой аттестации выпускников специальности 23.02.01 Организация перевозок и управление на транспорте (по видам) разработана в соответствии с:

- федеральным законом «Об образовании в Российской Федерации» от 29.12.2012 г. №273- ФЗ;

- приказом Министерства просвещения РФ от 05.05.2022 №311 « О внесении изменений в приказ Министерства просвещения РФ от 8 ноября 2021 г. N 800 «Об утверждении Порядка проведения государственной итоговой аттестации по образовательным программам среднего профессионального образования»;

- приказом Министерства просвещения Российской Федерации от 08.11.2021 № 800 "Об утверждении Порядка проведения государственной итоговой аттестации по образовательным программам среднего профессионального образования"

- Федеральным государственным образовательным стандартом среднего профессионального образования по специальности 23.02.01 Организация перевозок и управление на транспорте (по видам), утвержден приказом Министерства образования и науки Российской Федерации от 22 апреля 2014 г. N 376;

- положением от 30.06.2022 года «О порядке проведения государственной итоговой аттестации студентов Государственного автономного профессионального образовательного учреждения «Нижнекамский политехнический колледж имени Е.Н. Королёва», принято на заседании педагогического совета колледжа;

- нормативными документами Министерства просвещения Российской Федерации и Союза «Молодые профессионалы (Ворлдскиллс Россия)», регулирующие проведение аттестации с использованием механизма демонстрационного экзамена.

В программе отражены требования к содержанию, оценочным средствам, технологии и организации проведения Государственной итоговой аттестации по специальности 23.02.01 Организация перевозок и управление на транспорте (по видам) среднего профессионального образования (квалификация «Техник»);

- вид государственной итоговой аттестации;

- материалы по содержанию государственной итоговой аттестации;

- сроки проведения государственной итоговой аттестации;

 - этапы и объем времени на подготовку и проведение государственной итоговой аттестации;

- условия подготовки и процедуры проведения государственной итоговой аттестации;

- материально-технические условия проведения государственной итоговой аттестации;

- тематика, состав, объем и структура задания студентам на государственную итоговую аттестацию;

- перечень необходимых документов, представляемых на заседаниях государственной экзаменационной комиссии;

- форма и процедура проведения государственной итоговой аттестации;

- критерии оценки уровня и качества подготовки выпускников.

Программа государственной итоговой аттестации ежегодно обновляется методической комиссией специальности 23.02.01 Организация перевозок и управление на транспорте (по видам) и утверждается директором колледжа после её рассмотрения на заседании педагогического совета. Согласовывается с работодателем, заместителем директора по учебной работе, заведующим отделением.

Целью государственной итоговой аттестации является установление соответствия уровня освоенности компетенций, обеспечивающих соответствующую квалификацию и уровень образования обучающихся Федеральному государственному образовательному стандарту среднего профессионального образования по специальности 23.02.01 Организация перевозок и управление на транспорте (по видам). ГИА способствует систематизации и закреплению знаний и умений обучающегося по специальности при решении конкретных профессиональных задач, определять уровень подготовки выпускника к самостоятельной работе.

Задачи государственной итоговой аттестации:

- комплексная оценка уровня подготовки выпускника и определение степени сформированности общих и профессиональных компетенций в соответствии с требованиями ФГОС СПО;

- принятие решения о присвоении квалификации по результатам государственной итоговой аттестации и выдаче выпускнику документа государственного образца об уровне образования и квалификации.

## **1 ОРГАНИЗАЦИЯ РАБОТЫ ГОСУДАРСТВЕННОЙ ЭКЗАМЕНАЦИОННОЙ КОМИССИИ**

1.1 В целях определения соответствия результатов освоения выпускниками образовательных программ среднего профессионального образования соответствующим требованиям ФГОС СПО ГИА проводится государственной экзаменационной комиссией (далее – ГЭК).

1.2 Работа Государственной экзаменационной комиссии осуществляется в соответствии с требованиями:

- приказом Министерства просвещения РФ от 05.05.2022 №311 « О внесении изменений в приказ Министерства просвещения РФ от 8 ноября 2021 г. N 800 «Об утверждении Порядка проведения государственной итоговой аттестации по образовательным программам среднего профессионального образования»;

- положения о порядке проведения Государственной итоговой аттестации студентов ГАПОУ «Нижнекамский политехнический колледж имени Е.Н. Королёва»

1.3 В состав экзаменационной комиссии входят: председатель Крук А.Н.– начальник отдела общественных перевозок и транспорта Нижнекамского исполнительного комитета, заместитель председателя комиссии и четыре члена комиссии (преподаватели общепрофессиональных дисциплин и профессиональных модулей),

1.4 Для проведения ГИА необходимы следующие документы:

- ФГОС СПО по специальности;

- Программа ГИА;

- Приказ директора колледжа о допуске студентов к ГИА;

- Сведения об успеваемости студентов (сводная ведомость успеваемости,

аттестационный лист по преддипломной практике, портфолио и др.)

- Зачётные книжки с оформленным допуском к ГИА;
- Книга протоколов заседаний ГЭК;
- Приказ о закреплении за выпускниками тем выпускных квалификационных работ;
- Приказ о проведении ДЭ по соответствующей компетенции;
- Приказ о переводе баллов ДЭ в оценки;

-Комплект оценочной документации по соответствующей компетенции ДЭ.

 1.5 Заседания ГЭК проводятся согласно расписанию государственной итоговой аттестации (защиты выпускной экзаменационной работы (дипломного проекта)). Решения ГЭК оформляются протоколом, которые подписываются председателем ГЭК и секретарём ГЭК. Ведение протоколов осуществляется в прошнурованной книге, листы которой пронумерованы. В протоколе записываются: оценка за выпускную практическую работу, оценка выполнения и защиты ВКР (дипломный проект), присвоение квалификации и особое мнение членов комиссии, демонстрационный экзамен комплект оценочной документации (КОД)1.5 по компетенции «Экспедирование грузов», присвоение квалификации и особое мнение членов комиссии (Приложение  $\mathcal{N}_2$  3).

1.6 Решение ГЭК о присвоении квалификации выпускника объявляется приказом руководителя колледжа. После окончания работы ГЭК проводится совместное заседание членов предметной (цикловой) комиссии технических дисциплин с целью подведения итогов выполнения дипломного проектирования и его защиты.

1.7 Условия проведения демонстрационного экзамена: Проведение демонстрационного экзамена осуществляется при наличии:

1. Комплектов оценочных документов (КОД) и заданий, разработанных Союзом на сайте «Единая система актуальных требований» (ЕСАТ);

2. Центра проведения демонстрационного экзамена (ЦПДЭ), представляющего собой аккредитованную площадку, материально-техническое оснащение которой соответствует требованиям Союза;

3. Главного эксперта и линейных экспертов (экспертов), владеющих методикой и осуществляющих оценку выполнения заданий демонстрационного экзамена;

4. Участников (обучающиеся студенты из одной учебной группы).

# **2 ФОРМА И ВИД ГОСУДАРСТВЕННОЙ ИТОГОВОЙ АТТЕСТАЦИИ**

2.1 Формой государственной итоговой аттестации по образовательной программе среднего профессионального образования специальности 23.02.01 Организация перевозок и управление на транспорте (по видам) является защита выпускной квалификационной работы и демонстрационного экзамена (ДЭ) по компетенции «Экспедирование грузов». Выпускная квалификационная работа способствует закреплению знаний выпускников по специальности

при решении конкретных задач, а также выявлению уровня подготовки выпускника к самостоятельной работе.

Демонстрационный экзамен в составе ВКР проводится с целью оценки освоения обучающимися образовательной программы (или ее части) и соответствия уровня освоения общих и профессиональных компетенций требованиям ФГОС СПО. Демонстрационный экзамен предусматривает моделирование реальных производственных условий для решения выпускниками практических задач профессиональной деятельности.

Программа ГИА, методика оценивания результатов, требования к ВКР утверждаются директором колледжа после их обсуждения на заседании педагогического совета с участием председателей ГЭК.

Задание ДЭ является частью комплекта оценочной документации по компетенции. Комплект оценочной документации включает требования к оборудованию и оснащению, застройки площадки проведения демонстрационного экзамена, к составу экспертных групп, участвующих в оценке заданий ДЭ, а также инструкцию по технике безопасности.

Комплекты оценочной документации размещаются в информационнотелекоммуникационной сети «Интернет» на сайтах www.worldskills.ru и www.esat.worldskills.ru и используются для проведения ДЭ в составе ГИА по программам СПО.

2.2 Вид государственной итоговой аттестации: выпускная квалификационная работа выполняется в виде дипломного проекта.

2.3 Выпускная квалификационная работа способствует систематизации и закреплению знаний выпускника по специальности при решении конкретных задач, а также выяснению уровня подготовки выпускника к самостоятельной работе. Выпускная квалификационная работа является самостоятельной работой студента, на основании которой государственная экзаменационная комиссия решает вопрос о присвоении студенту квалификации специалиста.

# **3 ОБЪЕМ ВРЕМЕНИ НА ПОДГОТОВКУ И СРОКИ ПРОВЕДЕНИЯ ГОСУДАРСТВЕННОЙ ИТОГОВОЙ АТТЕСТАЦИИ**

3.1 На проведение ГИА согласно ФГОС в учебном плане по специальности 23.02.01 Организация перевозок и управление на транспорте (по видам) отводится 6 недель: на подготовку ВКР – 4 недели, на демонстрационный экзамен – 1 неделя, на защиту ВКР – 1 неделя.

3.2 Государственная итоговая аттестация осуществляется в период с 18 мая по 28 июня: 18 мая по 14 июня – подготовка ВКР; 15 июня по 28 июня - защита ВКР (дипломного проекта) и сдача демонстрационного экзамена.

# **4 УСЛОВИЯ ПОДГОТОВКИ ОБУЧАЮЩИХСЯ И ПРОЦЕДУРА ПРОВЕДЕНИЯ ДЕМОНСТРАЦИОННОГО ЭКЗАМЕНА И**

# **ЗАЩИТЫ ВЫПУСКНЫХ КВАЛИФИКАЦИОННЫХ РАБОТ (ДИПЛОМНЫХ ПРОЕКТОВ)**

**4.1 Условия подготовки обучающихся и процедура проведения демонстрационного экзамена**

Демонстрационный экзамен проводится по компетенциям из перечня компетенций Ворлдскиллс, утвержденного Союзом, при наличии заявки на проведение ДЭ, направленной в адрес Союза в установленном порядке.

Демонстрационный экзамен проводится с использованием комплектов оценочной документации (далее – КОД), представляющих собой комплекс требований стандартизированной формы к выполнению заданий определенного уровня, оборудованию, оснащению и застройке площадки, составу экспертных групп и методики проведения оценки экзаменационных работ. В состав КОД включается демонстрационный вариант задания (образец) (Приложение 1).

Комплекты оценочной документации (далее – КОД) содержат:

1) Паспорт КОД с указанием:

а) перечня знаний, умений и навыков из Спецификации стандарта компетенции, проверяемых в рамках КОД;

б) обобщенной оценочной ведомости;

в) количества экспертов, участвующих в оценке, 4 человека;

г) списка оборудования и материалов, запрещенных на площадке (при наличии).

2) инструкцию по охране труда и технике безопасности для проведения демонстрационного экзамена по стандартам ВОРЛДСКИЛЛС Россия;

3) образец задания для демонстрационного экзамена по стандартам Ворлдскиллс Россия;

4) инфраструктурный лист;

5) план проведения демонстрационного экзамена по стандартам Ворлдскиллс Россия с указанием времени и продолжительности работы участников и экспертов;

6) план застройки площадки для проведения демонстрационного экзамена по стандартам Ворлдскиллс Россия.

Задания, по которым проводится оценка на ДЭ, определяются методом автоматизированного выбора из банка заданий в электронной системе eSim и доводятся до Главного эксперта за 1 день до экзамена. КОД, включая демонстрационный вариант задания, разрабатываются ежегодно не позднее 1 декабря в соответствии с порядком, установленным Союзом, и размещаются в специальном разделе на официальном сайте www.worldskills.ru и в Единой системе актуальных требований к компетенциям www.esat.worldskills.ru.

Выбор компетенций и комплектов оценочной документации для целей проведения ДЭ осуществляется образовательной организацией самостоятельно на основе анализа соответствия задания задаче оценки освоения образовательной программы (или ее части) по специальности 23.02.01 «Организация перевозок и управление на транспорте (по видам)».

В качестве оценочных материалов демонстрационного экзамена для специальности 23.02.01 «Организация перевозок и управление на транспорте (по видам)». по стандартам Ворлдскиллс Россия используются задания, разработанные экспертным сообществом Ворлдскиллс.

Задания, оценочная документация, «Таблица соответствия знаний, умений и практических навыков, оцениваемых в рамках ДЭ профессиональным компетенциям, основным видам деятельности, предусмотренным ФГОС СПО и уровням квалификаций в соответствии с профессиональными стандартами демонстрационного» размещены на сайте

Единой системы актуальных требований к компетенциям лиц, завершивших обучение по образовательным программам среднего профессионального образования (https://esat.worldskills.ru/).

ДЗ в рамках ГИА специальности 23.02.01 «Организация перевозок и управление на транспорте (по видам)». проводится по компетенции «Экспедирование грузов». Выбор компетенции осуществляется студентами через подачу заявления и утверждается приказом директора колледжа.

### **4.2 Проведение демонстрационного экзамена**

Демонстрационный экзамен проводится в соответствии с методикой организации и проведения демонстрационного экзамена по стандартам Ворлдскиллс Россия утвержденный приказом от 31.01.2019 № 31.01.2019-1 в (редакции приказа от 31.05.2019 № 31.05.2019-5) Союзом «Агентство развития профессиональных сообществ и рабочих кадров «Молодые профессионалы (Ворлдскиллс Россия)».

Процедура выполнения заданий ДЭ и их оценка осуществляется на площадках, аккредитованных в качестве ЦПДЭ. Для проведения демонстрационного экзамена создаются специальные экзаменационные комиссии.

В целях соблюдения принципов объективности и независимости при проведении ДЭ, не допускается участие в оценивании заданий ДЭ экспертов, принимавших участие в подготовке экзаменуемых студентов и выпускников, или представляющих с экзаменуемыми одну образовательную организацию.

Результаты ДЭ оформляются протоколом и заверяются всеми экспертами ДЭ. В протоколе фиксируется: дата, Группа, Компетенция, КОД экзамена, максимальное количество баллов, сумма набранных баллов студентом.

Перевод баллов демонстрационного экзамена в оценку практической части регламентируются локальным нормативно-правовым актом.

### **4.3.Выпускная квалификационная работа**

4.3.1 К ГИА допускается обучающийся, не имеющий академической задолженности и в полном объеме выполнивший учебный план или индивидуальный учебный план по осваиваемой образовательной программе подготовки специалистов среднего звена. Допуск выпускника к ГИА оформляется приказом директора колледжа.

Программа ГИА, требования к ВКР (дипломному проекту), а также критериями оценки доводятся до сведения обучающихся не позднее чем, за шесть месяцев до начала ГИА.

4.3.2 Директор колледжа назначает руководителей выпускных квалификационных работ и консультантов соответствующих разделов, членов экзаменационной комиссии.

4.3.3 Расписание аттестационных испытаний утверждается директором колледжа и доводится до сведения студентов не позднее, чем за две недели до начала работы комиссии. Процедура проведения государственной итоговой аттестации устанавливается Государственной экзаменационной комиссией.

4.3.4 Лицам, не проходившим ГИА по уважительной причине, предоставляется возможность пройти государственную итоговую аттестацию без отчисления из колледжа.

4.3.5 Дополнительные заседания ГЭК организуются в установленные Колледжем сроки, но не позднее четырех месяцев после подачи заявления лицом, не проходившим государственной итоговой аттестации по уважительной причине.

4.3.6 Дипломанты, не прошедшие ГИА по неуважительной причине или получившие на государственной итоговой аттестации неудовлетворительные результаты, отчисляются из Колледжа и получают академическую справку установленного образца.

4.3.7 Дипломанты, не прошедшие ГИА по неуважительной причине и получившие на государственной итоговой аттестации неудовлетворительные результаты и проходят государственную итоговую аттестацию не ранее чем через шесть месяцев после прохождения государственной итоговой аттестации впервые.

4.3.8 Для прохождения ГИА лицо, не прошедшее государственную итоговую аттестацию по неуважительной причине или получившее на ГИА неудовлетворительную оценку, восстанавливается в Колледж на период времени, установленный Колледжем самостоятельно, но не менее предусмотренного календарным учебным графиком для прохождения ГИА соответствующей ППССЗ СПО.

4.3.9 Результаты аттестационных испытаний, включенных в Государственную итоговую аттестацию, определяются оценками «отлично», «хорошо», «удовлетворительно», «неудовлетворительно». Решения об оценке, полученной студентом, принимается Государственной экзаменационной комиссией на закрытом заседании большинством голосов (при равном числе голосов голос председателя комиссии является преобладающим). Результаты объявляются в тот же день, после оформления протоколов заседаний Государственной экзаменационной комиссии.

4.3.10 Выполнение работы дипломного проектирования проводится с целью:

- выявления соответствия уровня подготовки выпускника Федеральному Государственному образовательному стандарту среднего профессионального образования в части государственных требований минимуму содержания и уровню подготовки выпускника;

- дополнительных требований образовательного учреждения по специальности;

- готовности выпускника к профессиональной деятельности.

4.3.11 Закрепление тем дипломных проектов с указанием руководителей и сроков выполнения оформляется приказом директора колледжа. По утвержденным темам руководители выпускных квалификационных работ разрабатывают индивидуальные задания для каждого студента. При выполнении дипломного проекта группой студентов индивидуальное задание выдается каждому студенту. Задание на выпускную работу выдаются студенту не позднее, чем за 2 недели до начала преддипломной практики.

4.3.12 В ходе выполнения дипломного проектирования проводятся консультации согласно графику, где разъясняются назначения и задачи структуры и объем работы, принцип разработки и оформления.

4.3.13 Основными функциями руководителя выпускной квалификационной работы являются:

- разработка индивидуальных заданий;

- консультирование по вопросам содержания и последовательности выполнения выпускной квалификационной работы, написание отзыва на выполненную работу;

- оказание помощи обучающемуся в подборе необходимых источников;

- контроль хода выполнения ВКР в соответствии с установленным графиком в форме регулярного обсуждения руководителем и обучающимся хода работ;

- оказание помощи (консультирование обучающегося) в подготовке презентации и доклада для защиты ВКР.

Каждому руководителю может быть прикреплено не более 8 обучающихся.

4.3.14 Краткая характеристика элементов состава ВКР:

Титульный лист включает:

- полное название образовательного учреждения;

- наименование темы ВКР;

- наименование и код специальности;

- фамилию, имя, отчество и подпись выполнившего ее студента;

- должность, инициалы и подпись руководителя;

- место и год выполнения ВКР.

Задание на ВКР оформляется на специальном бланке, в котором приводится перечень вопросов, подлежащих разработке в соответствии с темой конкретной ВКР. Задание не включается в общую нумерацию страниц, номер страницы на листе задания не проставляется.

Содержание ВКР должно отвечать основным вопросам задания ВКР и включать в себя введение, наименование всех имеющихся в работе разделов, заключение, список литературы и наименование приложений с указанием номеров страниц, с которых каждая часть работы начинается в тексте.

Введение, в котором раскрываются актуальность и практическая значимость выбранной темы.

Основной текст ВКР состоит из 4-х разделов:

- теоретическая часть, в которой содержатся теоретические основы разрабатываемой проблемы, этапы разработки. В данной части раздела проводится обзор используемых источников, обосновывается выбор применяемых методов, технологий, инструментов и др;

- практическая (проектная) часть представлена расчетами, разработкой технологических карт (инструкций пользователя) и т.п. в соответствии с видами профессиональной деятельности;

- специальная часть

- охрана труда

Каждая часть имеет соответствующее название в рамках темы ВКР.

В заключении дается последовательное, логически стройное изложение полученных итогов расчета (исследования) и их соотнесение с общей целью и задачами, сформулированными во введении. В заключении формулируются выводы, в которых содержится ответы на каждую из поставленных задач.

Список литературы оформляется в соответствии с ГОСТ Р 7.0.5-2008, методическими рекомендациями, разработанными в колледже и формируется по алфавиту авторов источников использованных в ВКР. Список литературы должен включать не менее 10 источников.

В приложении возможно вынесение таблиц, графиков, схем, рисунков, нагружающих основной текст.

Графическая часть дипломного проекта выполняется на формате А1 ,

А3 и содержит:

- 1 -й лист: Схема маршрута;

- 2-й лист: Эпюра пассажиропотока;

- 3-й лист: Технико-эксплуатационные и экономические показатели;

Презентации, сопровождающие защиту ВКР, являются обязательными и разрабатываются выпускниками с целью улучшения качества защиты. На слайдах не должны содержаться полные тексты докладов (допускаются в виде тезисов), слайды могут содержать дополнительные материалы по теме ВКР, иллюстративный материал, таблицы, графики, схемы.

4.3.15 Для специальности 23.02.01 "Организация перевозок и управление на транспорте (автомобильном)" выполняется 4 направления дипломных проектов:

## **1)«Организация и управление пассажирскими перевозками»**

Пояснительная записка содержит:

Введение.

Необходимо отразить: 1) актуальные задачи развития автотранспорта в условиях рыночных отношений 2) задачи проекта.

Исследовательский раздел.

Цель: дать технико-экономическое обоснование проекта, анализируя материалы преддипломной практики, касающиеся деятельности автотранспортного предприятия в целом и конкретно по разработанному маршруту.

Расчётно-технологический раздел.

1.Нормирование скоростей на маршруте.

2.Обследование пассажиропотоков.

3.Выбор типа подвижного состава. Расчёт интервала и частоты движения. Техническая характеристика подвижного состава.

4.Расписание движения автобусов Порядок составления расписания. Справочнорежимная таблица.

5.Производственная программа. Таблица ввода. Годовая производственная программа. Расчёт показателей.

Организационный раздел.

1.Организация труда водителей. План-наряд. Выпуск автобусов на линию.

2.График работы водителей.

3.Диспетчерское управление движением на маршруте.

4.Тарифы и билетная система на пассажирском транспорте.

5.Контрольно-ревизионная служба на автомобильном транспорте.

Безопасность движения и охрана окружающей среды.

Экономический раздел.

Заключение.

Список литературы.

Графическая часть состоит из 5-и листов формата А1 и А2.

1 лист – схема маршрута

2 лист – структура ПАТП

3 лист – эпюра пассажиропотока

4 лист – расписание движения автобусов по маршруту

5 лист – технико-эксплуатационные и экономические показатели.

### **2)«Организация и управление грузовыми перевозками»**

Пояснительная записка содержит:

Введение.

Необходимо отразить: 1) актуальные задачи развития автотранспорта в условиях рыночных отношений, постановления правительства и заказов РФ; 2) обосновать целесообразность перевозки на маршруте.

Исследовательский раздел.

Необходимо дать характеристику предприятия на базе, которого выполняется дипломный проект; анализ достигнутых показателей предприятия за прошедший год; вскрытие характерных недостатков, разработка предложений на совершенствование перевозок.

Расчётно-технологический раздел.

1. Обоснование исходных данных при проектировании.

2. Разработка маршрутов перевозок.

3. Выбор типа подвижного состава.

4. Выбор и расчёт потребного количества ПРМ.

5. Разработка технологического процесса транспортно-экспедиционного обслуживания.

6. Определение технико-эксплуатационных показателей работы подвижного состава и производственной программы.

Организационный раздел.

1. Организационные вопросы, выполняемые участниками транспортного процесса при ТЭО предприятий.

2. Маркетинг на автотранспорте.

- 3. Организация труда водителей.
- 4. Организация движения подвижного состава и диспетчерского руководства.

Техника безопасности, безопасность движения и охрана окружающей среды.

Экономический раздел.

Расход всех статей себестоимости, общих расходов, доходов прибыли, рентабельности и экономического эффекта от введенных в проекте мероприятий.

Заключение.

Список литературы.

Графическая часть состоит из 4-и листов формата А1.

1 лист – схема маршрута

2 лист – схема погрузки и разгрузки

3 лист – схема технологического процесса

4 лист – экономические показатели

**3) «Анализ безопасности дорожного движения и мероприятия по его улучшению»**

Пояснительная записка содержит:

Введение.

Необходимо отразить: 1) актуальные задачи развития автотранспорта в условиях рыночных отношений, постановления правительства и заказов РФ по вопросам БД; 2) необходимо получить технологические, экономические, социальные, конструкторские обоснования разработки дипломного проекта.

Исследовательский раздел.

Краткая характеристика АТП, его организационная структура. Функции отделов службы безопасности, отдела кадров, отдела эксплуатации, производственнотехнологического отдела АТП и общественных организаций по безопасности движения АТП. Организация инструктажа, воспитательной работы среди водителей и их учёбы. Анализ аварийности и динамики ДТП в количественно и качественном составе.

Расчётно-технологический раздел.

1.Оценка проводимых мероприятий.

2.Экология и БД. Экологический контроль АТС.

3.Страхование и БД. Разработать программу комплексного страхования для АТП. Организационный раздел.

Разработка плана дополнительных мероприятий для АТП.

Техника безопасности, безопасность движения и охрана окружающей среды.

Экономический раздел.

Раздел экономической эффективности от внедрения организационно-технических мероприятий

Заключение.

Список литературы.

Графическая часть состоит из 4 листов формата А-1:

1.Характеристика структуры управления

2.Показатели дорожно-транспортной дисциплины

3. анализ ДТП

4.План мероприятий

#### **4)«Открытие малых предприятий»**

Пояснительная записка содержит:

Введение.

Необходимо отразить актуальные задачи развития автотранспорта в условиях рыночных отношений постановлений правительства и законов РФ и РТ в области предпринимательства.

Задачи проекта.

На основе теоретических знаний, изучения нормативных документов по регистрации и лицензированию малых предприятий, проведения маркетинговых исследований обосновать возможность и целесообразность открытого малого предприятия по оказанию транспортных услуг предприятием с количеством автомобилей 5 ед.

Маркетинговые исследования.

Анализ спроса автотранспортных услуг выявления потенциальных клиентов и конкурентов и показать преимущества своих услуг. Основные требования к подготовке и оформлению бизнес-плана. Отразить цели составления бизнес-плана, основные составляющие. План маркетинга. Планирование маркетинговой деятельности, разработка автотранспортных услуг по рынку и рекламная деятельность.

Производственный план.

 Расчёт технико-эксплуатационных показателей работы автомобилей и составление производственной программы.

Организационный план.

 Расчёт потребного числа водителей, разработка структуры управления, юридическое оформление предприятия. Пакет документов.

Финансовый план.

Расчёт статей затрат, доходов прибыли, точки безубыточности, окупаемости вложений.

Заключение. Выводы о целесообразности открытия малого предприятия.

Графическая часть состоит из 3-х листов формата А-1.

1.Основные функции и задачи бизнес-плана

2.Логотип предприятия

3.Показатели проекта

 4.3.16 Выпускник, допущенный к защите ВКР, предоставляет электронный носитель, на котором записано следующее:

-пояснительная записка

-чертежи в формате А1

4.3.17 Требования к оформлению ВКР должны соответствовать требованиям ЕСТД, ГОСТ 7.32.-2001 «Система стандартов по информации, библиотечному и издательскому делу «Отчёт о научно - исследовательской работе», ГОСТ 7.1-2003 «Библиографическая запись. Библиографическое описание», ГОСТ 7.82-2001 «Библиографическая запись. Библиографическое описание. Библиографическое описание электронных ресурсов», а также «Методическими указаниями по выполнению выпускной квалификационной работы (дипломного проекта) по специальности 23.02.01 "Организация перевозок и управление на транспорте (по видам)», отраслевой нормативно-технической документацией, государственными и отраслевыми стандартами, установленными Единой системой конструкторской документации (ЕСКД) и СПДС.

4.3.18 Примерная тематика выпускных квалификационных работ разрабатывается преподавателями механического отделения ГАПОУ «Нижнекамский политехнический колледж имени Е.Н. Королёва» совместно со специалистами транспортных предприятий города, рассматривается на заседании предметной (цикловой) комиссии технических дисциплин, согласовывается с председателем Государственной аттестационной комиссии и утверждается директором колледжа.

## **5 Критерии оценки результатов выполнения и защиты выпускных квалификационных работ (дипломных проектов)**

5.1 По специальности 23.02.01 «Организация перевозок и управление на транспорте (по видам)» рекомендуется следующий порядок защиты дипломного проекта (работы) и проверки теоретических знаний, практических умений:

- доклад дипломанта;

- ответы на вопросы теоретического и практического характера, решение проблемных ситуаций;

- оценка руководителя проекта (работы) и рецензента.

5.2 Доклад дипломанта:

- «отлично» - дипломант даёт четкий доклад, где излагает вопросы, рассмотренные в пояснительной записке, объясняет суть технологического процесса, рассказывает о выполненных чертежах с указанием основных узлов и деталей. Изложение доклада свободное, последовательное, логичное;

- «хорошо» - дипломант даёт доклад, полный, с незначительными неточностями или недостаточно полный;

- « удовлетворительно» - доклад в основном правильный, но неполный, допускаются 2-3 ошибки в изложении доклада, обнаруживается недостаточно глубокое понимание чертежей;

- «неудовлетворительно» - отказ от доклада, допускаются грубые ошибки при изложении доклада.

 5.3 Вопросы теоретического и практического характера, проблемные ситуации:

- «отлично» - дипломант дает четкий, полный, правильный ответ на теоретические вопросы, изложение последовательное, логичное;

- «хорошо» - правильные и полные ответы на все поставленные вопросы с незначительными неточностями или недостаточно полный ответ;

- «удовлетворительно» - правильные и полные ответы на половину поставленных вопросов (примерно 50%), нечеткие ответы;

- «неудовлетворительно» - в ответе дипломанта проявляется незнание основного материала учебной программы, допускаются грубые ошибки в изложении, отказ от ответа.

5.4 Оценка руководителя проекта (работы) и рецензента

- «отлично» - правильное выполнение 100% задания дипломного проекта (работы); значимость темы для практической деятельности специалиста; осознанность и обстоятельность изложения содержания работы; эффективность использования избранных методов исследования для решения поставленной проблемы; обоснованность и ценность полученных результатов и выводов; возможность их применения в практической деятельности; правильность и полнота использования литературы: правильность оформления работы;

- «хорошо» - правильное выполнение 100% задания дипломного проекта (работы) с небольшими недочетами, недочеты при оформлении работы (пояснительной записки и графической части).

- «удовлетворительно» - выполнение 100% задания дипломного проекта (работы) с недочетами; недостаточно глубокое понимание рассматриваемой темы; ответы правильные, но неполные; ошибки при оформлении работы (пояснительной записки и графической части).

- «неудовлетворительно» - невыполнение 100% задания дипломного проекта (работы).

5.5 Рецензирование выпускных квалификационных работ.

Выполненные квалификационные работы рецензируется специалистами из числа работников предприятий, хорошо владеющих вопросами, связанными с тематикой выпускных квалификационных работ.

5.6 Рецензенты выпускных квалификационных работ назначаются приказом директора образовательного учреждения. Рецензия должна включать:

заключение о соответствии выпускной квалификационной работы заданию;

- оценку качества выполнения каждого раздела выпускной квалификационной работы;

- оценку степени разработки новых вопросов, оригинальности решений, теоретической и практической значимости работы;

- оценку выпускной квалификационной работы.

 5.7 Внесение изменений в выпускную квалификационную работу после получения рецензий не допускается.

5.8 При определении оценки по защите ВКР учитываются: качество устного доклада выпускника, свободное владение материалом ВКР, глубина и точность ответов на вопросы, отзыв руководителя и рецензия.

5.9 Дипломанты, прошедшие аттестационные испытания в формате демонстрационного экзамена получают возможность:

- одновременно с подтверждением уровня освоения образовательной программы в соответствии с федеральными государственными образовательными стандартами подтвердить свою квалификацию в соответствии с требованиями международных стандартов Ворлдскиллс без прохождения дополнительных аттестационных испытаний;

- подтвердить свою квалификацию по отдельным профессиональным модулям, востребованным предприятиями-работодателями, и получить предложение о трудоустройстве на этапе выпуска из образовательной организации;

- одновременно с получением диплома о среднем профессиональном образовании получить документ, подтверждающий уровень профессиональных компетенций в соответствии со стандартами Ворлдскиллс Россия – Паспорт компетенций (Skills Passport).

Все выпускники, прошедшие демонстрационный экзамен и получившие Паспорт компетенций, вносятся в базу данных молодых профессионалов, доступ к которому предоставляется всем ведущим предприятиям - работодателям, признавшим формат демонстрационного экзамена, для осуществления поиска и подбора персонала.

### **6 ПОРЯДОК ПОДАЧИ И РАССМОТРЕНИЯ АПЕЛЛЯЦИЙ**

По результатам государственной аттестации выпускник, участвовавший в ГИА. имеет право подать в апелляционную комиссию письменное апелляционное заявление о нарушении, по его мнению, установленного порядка проведения ГПА и (или) несогласии с ее результатами (далее - апелляция).

Апелляция подается лично выпускником или родителями (законными представителями) несовершеннолетнего выпускника в апелляционную комиссию колледжа.

Апелляция о нарушении порядка проведения ГИА подается непосредственно в день проведения ГИА.

Апелляция о несогласии с результатами ГИА подается не позднее следующего рабочего дня после объявления результатов ГИА.

Апелляция рассматривается апелляционной комиссией колледжа не позднее трех

рабочих дней с момента ее поступления.

Состав апелляционной комиссии утверждается приказом директора колледжа одновременно с утверждением состава ГЭК.

Апелляционная комиссия состоит из председателя, не менее пяти членов из числа педагогических работников колледжа, не входящих в данном учебном году в состав ГЭК и секретаря. Председателем апелляционной комиссии является директор колледжа, либо лицо, исполняющее в установленном порядке обязанности руководителя колледжа. Секретарь избирается из числа членов апелляционной комиссии.

Апелляция рассматривается на заседании апелляционной комиссии с участием не менее двух третей ее состава.

На заседание апелляционной комиссии приглашается председатель соответствующей государственной экзаменационной комиссии.

Выпускник, подавший апелляцию, имеет право присутствовать при рассмотрении апелляции.

С несовершеннолетним выпускником имеет право присутствовать один из родителей (законных представителей).

Указанные лица должны иметь при себе документы, удостоверяющие личность.

Рассмотрение апелляции не является пересдачей ГИА.

При рассмотрении апелляции о нарушении порядка проведения ГИА апелляционная комиссия устанавливает достоверность изложенных в ней сведений и выносит одно из решений:

- об отклонении апелляции, если изложенные в ней сведения о нарушениях порядка проведения ГИА выпускника не подтвердились и/или не повлияли на результат ГИА:

- об удовлетворении апелляции, если изложенные в ней сведения о допущенных нарушениях порядка проведения ГИА выпускника подтвердились и повлияли на результат ГИА.

В последнем случае результат проведения ГИА подлежит аннулированию, в связи с чем протокол о рассмотрении апелляции не позднее следующего рабочего дня передается в Г ЭК для реализации решения комиссии. Выпускнику предоставляется возможность пройти ГИА в дополнительные сроки, установленные колледжем.

Для рассмотрения апелляции о несогласии с результатами ГИА, полученными при защите ВКР, секретарь ГИА не позднее следующего рабочего дня с момента поступления апелляции направляет в апелляционную комиссию ВКР, протокол заседания ГЭК и заключение председателя ГЭК о соблюдении процедурных вопросов при защите подавшего апелляцию выпускника.

Для рассмотрения апелляции о несогласии с результатами ГИА. полученными при сдаче ДЭ, секретарь ГЭК не позднее следующего рабочего дня с момента поступления апелляции направляет в апелляционную комиссию колледжа протокол заседания ГЭК. письменные ответы выпускника и заключение председателя ГЭК о соблюдении процедурных вопросов при проведении государственного экзамена.

В результате рассмотрения апелляции о несогласии с результатами ГИА апелляционная комиссия колледжа принимает решение об отклонении апелляции и сохранении результата ГИА либо об удовлетворении апелляции и выставлении иного результата ГИА. Решение апелляционной комиссии не позднее следующего рабочего дня передается в ГЭК. Решение апелляционной комиссии колледжа является основанием для аннулирования ранее выставленных результатов ГИА выпускника и выставления новых.

Решение апелляционной комиссии принимается простым большинством голосов. При равном числе голосов голос председательствующего на заседании апелляционной комиссии колледжа является решающим.

Решение апелляционной комиссии доводится до сведения подавшего апелляцию выпускника в течение трех рабочих дней со дня заседания апелляционной комиссии.

Решение апелляционной комиссии колледжа является окончательным и пересмотру не подлежит.

Решение апелляционной комиссии колледжа оформляется протоколом, который подписывается председателем и секретарем апелляционной комиссии и хранится в архиве образовательной организации.

# **7 ОЦЕНКА РЕЗУЛЬТАТОВ ГОСУДАРСТВЕННОЙ ИТОГОВОЙ АТТЕСТАЦИИ**

Результаты проведения ГИА оцениваются с проставлением одной из отметок: «отлично», «хорошо», «удовлетворительно», «неудовлетворительно» - и объявляются в тот же день после оформления протоколов заседаний ГЭК.

Процедура оценивания результатов выполнения заседаний демонстрационного экзамена осуществляется членами экспертной группы по 100-бальной системе в соответствии с требованиями комплекта оценочной документации.

Баллы выставляются в протоколе проведения демонстрационного экзамена, который подписывается каждым членом экспертной группы и утверждается главным экспертом после завершения экзамена для экзаменационной группы.

При выставлении баллов присутствует член ГЭК, не входящий в экспертную группу, присутствие других лиц запрещено.

Подписанный членами экспертной группы и утвержденный главным экспертом протокол проведения демонстрационного экзамена далее передается в ГЭК для выставления оценок по итогам ГИА.

Итоговая оценка за ГИА определяется как среднее арифметическое оценок за ДЭ и защиту дипломного проекта.

# **8 ИТОГОВЫЕ ДОКУМЕНТЫ ГОСУДАРСТВЕННОЙ ИТОГОВОЙ АТТЕСТАЦИИ**

По завершении проведения ГИА должны быть оформлены и переданы на хранение в соответствии с установленным порядком:

- протоколы заседаний ГЭК о присуждении квалификации и выдаче документа об образовании/ об образовании и квалификации;

- отчет о работе ГЭК;
- итоговый протокол проведения демонстрационного экзамена;
- протоколы о рассмотрении апелляции.

# **9 ОСОБЕННОСТИ ПРОВЕДЕНИЯ ГИА ДЛЯ ВЫПУСКНИКОВ ИЗ ЧИСЛА ЛИЦ С ОГРАНИЧЕННЫМИВОЗМОЖНОСТЯМИ ЗДОРОВЬЯ, ДЕТЕЙ-ИНВАЛИДОВ И**

#### **ИНВАЛИДОВ**

9.1 Для выпускников из числа лиц с ограниченными возможностями здоровья и выпускников из числа детей-инвалидов и инвалидов проводится ГИА с учетом особенностей психофизического развития, индивидуальных возможностей и состояния здоровья таких выпускников (далее - индивидуальные особенности).

9.2 При проведении ГИА обеспечивается соблюдение следующих общих требований:

- проведение ГИА для выпускников с ограниченными возможностями здоровья, выпускников из числа детей-инвалидов и инвалидов в одной аудитории совместно с выпускниками, не имеющими ограниченных возможностей здоровья, если это не создает трудностей для выпускников при прохождении ГИА;

- обеспечение возможности беспрепятственного доступа выпускников в аудитории, туалетные и другие помещения, а также их пребывания в указанных помещениях (наличие пандусов, поручней, расширенных дверных проемов, лифтов, при отсутствии лифтов аудитория должна располагаться на первом этаже, наличие специальных кресел и других приспособлений).

- также для выпускников из числа лиц с ограниченными возможностями

здоровья и выпускников из числа детей-инвалидов и инвалидов создаются иные специальные условия проведения ГИА в соответствии с рекомендациями психолого медико-педагогической комиссии (далее — ПMПK), справкой, подтверждающей факт установления инвалидности, выданной федеральным государственным учреждением медико-социальной экспертизы (далее — справка).

9.3 Выпускники или родители (законные представители) несовершеннолетних выпускников не позднее чем за 3 месяца до начала ГИА подают в образовательную организацию письменное заявление о необходимости создания для них специальных условий при проведении ГИА с приложением копии рекомендаций ПМПК, а детиинвалиды, инвалиды — оригинала или заверенной копии справки, а также копии рекомендаций ПMПK при наличии.

## **1. Инструкция по охране труда и технике безопасности для проведения Демонстрационного экзамена по стандартам Ворлдскиллс Россия**

Программа инструктажа по охране труда и технике безопасности.

1. Общие сведения о месте проведения экзамена, расположении компетенции, времени трансфера до места проживания, расположении транспорта для площадки, особенности питания участников и экспертов, месторасположении санитарно-бытовых помещений, питьевой воды, медицинского пункта, аптечки первой помощи, средств первичного пожаротушения.

2. Время начала и окончания проведения экзаменационных заданий, нахождение посторонних лиц на площадке.

3. Контроль требований охраны труда участниками и экспертами.

4. Вредные и опасные факторы во время выполнения экзаменационных заданий и нахождение на территории проведения экзамена.

5. Общие обязанности участника и экспертов по охране труда, общие правила поведения во время выполнения экзаменационных заданий и на территории.

6. Основные требования санитарии и личной гигиены.

7. Средства индивидуальной и коллективной защиты,

необходимость их использования.

8. Порядок действий при плохом самочувствии или получении травмы. Правила оказания первой помощи.

9. Действия при возникновении чрезвычайной ситуации,

ознакомление со схемой эвакуации и пожарными выходами.

#### **Инструкция по охране труда для участников**

#### **1. Общие требования охраны труда**

Для участников от 14 до 18 лет

1.1. К участию в демонстрационном экзамене, под непосредственным руководством Экспертов Компетенции «Экспедирование грузов» по стандартам «WorldSkills» допускаются участники в возрасте от 14 до 18 лет:

- прошедшие инструктаж по охране труда по «Программе инструктажа по охране труда и технике безопасности»;

- ознакомленные с инструкцией по охране труда;

- имеющие необходимые навыки по эксплуатации инструмента, приспособлений совместной работы на оборудовании;

- не имеющие противопоказаний к выполнению экзаменационных заданий по состоянию здоровья.

Для участников старше 18 лет

1.1. К самостоятельному выполнению заданий демонстрационного экзамена в Компетенции «Экспедирование грузов» по стандартам «WorldSkills» допускаются участники не моложе 18 лет

- прошедшие инструктаж по охране труда по «Программе инструктажа по охране труда и технике безопасности»;

- ознакомленные с инструкцией по охране труда;

- имеющие необходимые навыки по эксплуатации инструмента, приспособлений совместной работы на оборудовании;

не имеющие противопоказаний к выполнению заданий демонстрационного экзамена по состоянию здоровья.

1.2. В процессе выполнения заданий демонстрационного экзамена и нахождения на территории и в помещениях места проведения демонстрационного экзамена, участник обязан четко соблюдать:

- инструкции по охране труда и технике безопасности;

- не заходить за ограждения и в технические помещения;

- соблюдать личную гигиену;

- принимать пищу в строго отведенных местах;

- самостоятельно использовать оборудование, разрешенное к выполнению задания демонстрационного экзамена;

1.3. При выполнении задания демонстрационного экзамена на участника могут воздействовать следующие вредные и (или) опасные факторы:

Психологические:

-чрезмерное напряжение внимания, усиленная нагрузка на зрение

1.4. Применяемые во время выполнения задания демонстрационного экзамена средства индивидуальной защиты:

- не требуются

1.5. Знаки безопасности, используемые на рабочем месте, обозначения для присутствующих опасностей:

![](_page_22_Figure_6.jpeg)

- P 01 Запрещается курить

1.6. При несчастном случае пострадавший или очевидец несчастного случая обязан немедленно сообщить о случившемся Экспертам.

В помещении «Рабочая площадка участников» находится аптечка первой помощи, укомплектованная изделиями медицинского назначения, ее необходимо использовать для оказания первой помощи, самопомощи в случаях получения травмы.

В случае возникновения несчастного случая или болезни участника, об этом немедленно уведомляются Главный эксперт и Эксперт. Главный эксперт принимает решение о назначении дополнительного времени для участия. В случае отстранения участника от дальнейшего участия в

демонстрационном экзамене ввиду болезни или несчастного случая, он получит баллы за любую завершенную работу.

Вышеуказанные случаи подлежат обязательной регистрации в Форме регистрации несчастных случаев и в Форме регистрации перерывов в работе.

1.7. Участники, допустившие невыполнение или нарушение инструкции по охране труда, привлекаются к ответственности согласно действующему законодательству.

Несоблюдение участником норм и правил ОТ и ТБ ведет к потере баллов. Постоянное нарушение норм безопасности может привести к временному или перманентному отстранению аналогично апелляции.

#### **2. Требования охраны труда перед началом выполнения работ**

Перед началом работы участники должны выполнить следующее:

2.1. В подготовительный день (С-1), все участники должны ознакомиться с инструкцией по технике безопасности, с планами эвакуации при возникновении пожара, местами расположения санитарно-бытовых помещений, медицинскими кабинетами, питьевой воды, подготовить рабочее место в соответствии с Техническим описанием компетенции.

Проверить специальную одежду, обувь и др. средства индивидуальной защиты. Одеть необходимые средства защиты для выполнения подготовки рабочих мест, инструмента и оборудования.

По окончании ознакомительного периода, участники подтверждают свое ознакомление со всеми процессами, подписав лист прохождения инструктажа по работе на оборудовании по форме, определенной Оргкомитетом.

2.2. Подготовить рабочее место:

- проверить (визуально) правильность подключения компьютера в электросеть;

- проверить правильность установки стола, стула, положения оборудования и инструмента, при необходимости, обратиться к эксперту для устранения неисправностей в целях исключения неудобных поз и длительных напряжений тела.

2.3. Подготовить инструмент и оборудование разрешенное к самостоятельной работе:

![](_page_24_Picture_144.jpeg)

2.4. В день проведения демонстрационного экзамена, изучить содержание и порядок проведения модулей экзаменационного задания, а также безопасные приемы их выполнения. Проверить пригодность инструмента и оборудования визуальным осмотром.

2.5. Ежедневно, перед началом выполнения задания демонстрационного экзамена, в процессе подготовки рабочего места:

- осмотреть и привести в порядок рабочее место;

- убедиться в достаточности освещенности;

- проверить (визуально) правильность подключения компьютера в электросеть;

- проверить правильность установки стола, стула, положения оборудования и инструмента, при необходимости, обратиться к эксперту для устранения неисправностей в целях исключения неудобных поз и длительных напряжений тела.

2.6. Подготовить необходимые для работы материалы, приспособления, и разложить их на свои места, убрать с рабочего стола все лишнее.

2.7. Участнику запрещается приступать к выполнению задания демонстрационного экзамена при обнаружении неисправности инструмента или оборудования. О замеченных недостатках и неисправностях немедленно сообщить Эксперту и до устранения неполадок к заданию демонстрационного экзамена не приступать.

#### **3. Требования охраны труда во время выполнения работ**

3.1. При выполнении заданий демонстрационного экзамена и уборке рабочих мест:

- необходимо быть внимательным, не отвлекаться посторонними разговорами и делами, не отвлекать других участников;

- соблюдать настоящую инструкцию;

- соблюдать правила эксплуатации оборудования не подвергать их механическим ударам, не допускать падений;

![](_page_25_Picture_152.jpeg)

- поддерживать порядок и чистоту на рабочем месте;

![](_page_26_Picture_143.jpeg)

## **4. Требования охраны труда в аварийных ситуациях**

4.1. При обнаружении неисправности в работе электрических устройств, находящихся под напряжением (повышенном их нагреве,

появления искрения, запаха гари, задымления и т.д.), участнику следует немедленно сообщить о случившемся Экспертам. Выполнение задания демонстрационного экзамена продолжить только после устранения возникшей неисправности.

4.2. В случае возникновения у участника плохого самочувствия или получения травмы сообщить об этом эксперту.

4.3. При поражении участника электрическим током немедленно отключить электросеть, оказать первую помощь (самопомощь) пострадавшему, сообщить Эксперту, при необходимости обратиться к врачу.

4.4. При несчастном случае или внезапном заболевании необходимо в первую очередь отключить питание электрооборудования, сообщить о случившемся Экспертам, которые должны принять мероприятия по оказанию первой помощи пострадавшим, вызвать скорую медицинскую помощь, при необходимости отправить пострадавшего в ближайшее лечебное учреждение.

4.5. При возникновении пожара необходимо немедленно оповестить Главного эксперта и экспертов. При последующем развитии событий следует руководствоваться указаниями Главного эксперта или эксперта, заменяющего его. Приложить усилия для исключения состояния страха и паники.

При обнаружении очага возгорания на площадке проведения демонстрационного экзамена необходимо любым возможным способом постараться загасить пламя в "зародыше" с обязательным соблюдением мер личной безопасности.

При возгорании одежды попытаться сбросить ее. Если это сделать не удается, упасть на пол и, перекатываясь, сбить пламя; необходимо накрыть горящую одежду куском плотной ткани, облиться водой, запрещается бежать - бег только усилит интенсивность горения.

В загоревшемся помещении не следует дожидаться, пока приблизится пламя. Основная опасность пожара для человека - дым. При наступлении признаков удушья лечь на пол и как можно быстрее ползти в сторону эвакуационного выхода.

4.6. При обнаружении взрывоопасного или подозрительного предмета не подходите близко к нему, предупредите о возможной опасности находящихся поблизости экспертов или обслуживающий персонал.

При происшествии взрыва необходимо спокойно уточнить обстановку и действовать по указанию экспертов, при необходимости эвакуации возьмите с собой документы и предметы первой необходимости, при передвижении соблюдайте осторожность, не трогайте поврежденные конструкции, оголившиеся электрические провода. В разрушенном или поврежденном помещении не следует пользоваться открытым огнем (спичками, зажигалками и т.п.).

#### **5. Требование охраны труда по окончании работ**

После окончания работ каждый участник обязан:

- 5.1. Привести в порядок рабочее место.
- 5.2. Убрать средства индивидуальной защиты в отведенное для хранений место.
- 5.3. Отключить инструмент и оборудование от сети.
- 5.4. Инструмент убрать в специально предназначенное для хранений место.

5.5. Сообщить эксперту о выявленных во время выполнения заданий демонстрационного экзамена неполадках и неисправностях оборудования и инструмента, и других факторах, влияющих на безопасность выполнения задания демонстрационного экзамена.

## **Инструкция по охране труда для экспертов**

#### **1. Общие требования охраны труда**

1.1. К работе в качестве эксперта Компетенции «Экспедирование грузов» допускаются Эксперты, прошедшие специальное обучение и не имеющие противопоказаний по состоянию здоровья.

1.2. Эксперт с особыми полномочиями, на которого возложена обязанность за проведение инструктажа по охране труда, должен иметь действующие удостоверение «О проверке знаний требований охраны труда».

1.3. В процессе контроля выполнения заданий демонстрационного экзамена и нахождения на территории и в помещениях проведения демонстрационного экзамена Эксперт обязан четко соблюдать:

—инструкции по охране труда и технике безопасности;

—правила пожарной безопасности, знать места расположения первичных средств пожаротушения и планов эвакуации.

—расписание и график проведения задания демонстрационного экзамена, установленные режимы труда и отдыха.

1.4. При работе на персональном компьютере и копировальномножительной технике на Эксперта могут воздействовать следующие вредные и (или) опасные производственные факторы:

— электрический ток;

— статическое электричество, образующееся в результате трения движущейся бумаги с рабочими механизмами, а также при некачественном заземлении аппаратов;

— шум, обусловленный конструкцией оргтехники;

— химические вещества, выделяющиеся при работе оргтехники;

— зрительное перенапряжение при работе с ПК.

При наблюдении за выполнением задания демонстрационного экзамена участниками на Эксперта могут воздействовать следующие вредные и (или) опасные производственные факторы:

Психологические:

-чрезмерное напряжение внимания, усиленная нагрузка на зрение

1.5. Применяемые во время выполнения задания демонстрационного экзамена средства индивидуальной защиты:

- не требуется

1.6. Знаки безопасности, используемые на рабочих местах участников, для обозначения присутствующих опасностей:

- не требуется

1.7. При несчастном случае пострадавший или очевидец несчастного случая обязан немедленно сообщить о случившемся Г лавному Эксперту.

В помещении Экспертов Компетенции «Экспедирование грузов» находится аптечка первой помощи, укомплектованная изделиями медицинского назначения, ее необходимо использовать для оказания первой помощи, самопомощи в случаях получения травмы.

В случае возникновения несчастного случая или болезни Эксперта, об этом немедленно уведомляется Главный эксперт.

1.8. Эксперты, допустившие невыполнение или нарушение инструкции по охране труда, привлекаются к ответственности согласно действующему законодательству.

#### **2. Требования охраны труда перед началом работы**

Перед началом работы Эксперты должны выполнить следующее:

2.1. В подготовительный день (С-1), Эксперт с особыми полномочиями, ответственный за охрану труда, обязан провести подробный инструктаж по «Программе инструктажа по охране труда и технике безопасности», ознакомить экспертов и участников с инструкцией по технике безопасности, с планами эвакуации при возникновении пожара, с местами расположения санитарно-бытовых помещений, медицинскими кабинетами, питьевой воды, проконтролировать подготовку рабочих мест участников в соответствии с Техническим описанием компетенции.

Проверить специальную одежду, обувь и др. средства индивидуальной защиты. Одеть необходимые средства защиты для выполнения подготовки и контроля подготовки участниками рабочих мест, инструмента и оборудования.

2.2. Ежедневно, перед началом выполнения задания демонстрационного экзамена участниками экзамена, Эксперт с особыми полномочиями проводит инструктаж по охране труда, Эксперты контролируют процесс подготовки рабочего места участниками.

2.3. Ежедневно, перед началом работ на площадке демонстрационного экзамена и в помещении экспертов необходимо:

- осмотреть рабочие места экспертов и участников;

-привести в порядок рабочее место эксперта;

-проверить правильность подключения оборудования в электросеть;

2.4. Подготовить необходимые для работы материалы, приспособления, и разложить их на свои места, убрать с рабочего стола все лишнее.

2.5. Эксперту запрещается приступать к работе при обнаружении неисправности оборудования. О замеченных недостатках и неисправностях немедленно сообщить Техническому Эксперту и до устранения неполадок к работе не приступать.

#### **3. Требования охраны труда во время работы**

3.1. При выполнении работ по оценке заданий демонстрационного экзамена на персональном компьютере и другой оргтехнике, значения визуальных параметров должны находиться в пределах оптимального диапазона.

3.2. Изображение на экранах видеомониторов должно быть стабильным, ясным и предельно четким, не иметь мерцаний символов и фона, на экранах не должно быть бликов и отражений светильников, окон и окружающих предметов.

3.3. Суммарное время непосредственной работы с персональным компьютером и другой оргтехникой в течение рабочего дня должно быть не более 6 часов.

Продолжительность непрерывной работы с персональным компьютером и другой оргтехникой без регламентированного перерыва не должна превышать 2-х часов. Через каждый час работы следует делать регламентированный перерыв продолжительностью 15 мин.

3.4. Во избежание поражения током запрещается:

- прикасаться к задней панели персонального компьютера и другой оргтехники, монитора при включенном питании;

- допускать попадания влаги на поверхность монитора, рабочую поверхность клавиатуры, дисководов, принтеров и других устройств;

- производить самостоятельно вскрытие и ремонт оборудования;

- переключать разъемы интерфейсных кабелей периферийных устройств при включенном питании;

- загромождать верхние панели устройств бумагами и посторонними предметами;

- допускать попадание влаги на поверхность системного блока (процессора), монитора, рабочую поверхность клавиатуры, дисководов, принтеров и др. устройств;

3.5. При выполнении модулей задания демонстрационного экзамена участниками, Эксперту необходимо быть внимательным, не отвлекаться посторонними разговорами и делами без необходимости, не отвлекать других Экспертов и участников.

3.6. Включение и выключение персонального компьютера и оргтехники должно проводиться в соответствии с требованиями инструкции по эксплуатации.

3.7. Запрещается:

- устанавливать неизвестные системы паролирования и самостоятельно проводить переформатирование диска;

- иметь при себе любые средства связи;

- пользоваться любой документацией кроме предусмотренной экзаменационным заданием.

3.8. При неисправности оборудования - прекратить работу и сообщить об этом Техническому эксперту, а в его отсутствие заместителю главного Эксперта.

3.9. При наблюдении за выполнением задания демонстрационного экзамена участниками Эксперту:

- передвигаться по площадке демонстрационного экзамена не спеша, не делая резких движений.

#### **4. Требования охраны труда в аварийных ситуациях**

4.1. При обнаружении неисправности в работе электрических устройств, находящихся под напряжением (повышенном их нагреве, появления искрения, запаха гари, задымления и т.д.), Эксперту следует немедленно отключить источник электропитания и принять меры к устранению неисправностей, а также сообщить о случившемся Техническому Эксперту. Работу продолжать только после устранения возникшей неисправности.

4.2. В случае возникновения зрительного дискомфорта и других неблагоприятных субъективных ощущений, следует ограничить время работы с персональным компьютером и другой оргтехникой, провести коррекцию длительности перерывов для отдыха или провести смену деятельности на другую, не связанную с использованием персонального компьютера и другой оргтехники.

4.3. При поражении электрическим током немедленно отключить электросеть, оказать первую помощь (самопомощь) пострадавшему, сообщить Главному Эксперту, при необходимости обратиться к врачу.

4.4. При несчастном случае или внезапном заболевании необходимо в первую очередь отключить питание электрооборудования, сообщить о случившемся Главному Эксперту.

4.5. При возникновении пожара необходимо немедленно оповестить технического эксперта. При последующем развитии событий следует руководствоваться указаниями Главного эксперта или должностного лица, заменяющего его. Приложить усилия для исключения состояния страха и паники.

При обнаружении очага возгорания на площадке демонстрационного экзамена необходимо любым возможным способом постараться загасить пламя в "зародыше" с обязательным соблюдением мер личной безопасности.

При возгорании одежды попытаться сбросить ее. Если это сделать не удается, упасть на пол и, перекатываясь, сбить пламя; необходимо накрыть горящую одежду куском плотной ткани, облиться водой, запрещается бежать - бег только усилит интенсивность горения.

В загоревшемся помещении не следует дожидаться, пока приблизится пламя. Основная опасность пожара для человека - дым. При наступлении

признаков удушья лечь на пол и как можно быстрее ползти в сторону эвакуационного выхода.

4.6. При обнаружении взрывоопасного или подозрительного предмета не подходить близко к нему, предупредить о возможной опасности находящихся поблизости ответственных лиц.

При происшествии взрыва необходимо спокойно уточнить обстановку и действовать по указанию должностных лиц, при необходимости эвакуации, эвакуировать участников и других экспертов, и площадки, взять те с собой документы и предметы первой необходимости, при передвижении соблюдать осторожность, не трогать поврежденные конструкции, оголившиеся электрические провода. В разрушенном или поврежденном помещении не следует пользоваться открытым огнем (спичками, зажигалками и т.п.).

#### **5. Требование охраны труда по окончании выполнения работы**

После окончания рабочего дня Эксперт обязан:

5.1. Отключить электрические приборы, оборудование, инструмент и устройства от источника питания.

5.2. Привести в порядок рабочее место Эксперта и проверить рабочие места участников.

5.3. Сообщить Техническому эксперту о выявленных во время выполнения заданий демонстрационного экзамена неполадках и неисправностях оборудования, и других факторах, влияющих на безопасность труда.

# **5. Комплект оценочной документации паспорт КОД 1.5- 20222024**

## **Паспорт комплекта оценочной документации**

#### **1. Описание**

Комплект оценочной документации (КОД) разработан в целях организации и проведения демонстрационного экзамена по стандартам Ворлдскиллс Россия.

В данном разделе указаны основные характеристики КОД и должны использоваться при планировании, проведении и оценки результатов демонстрационного экзамена образовательными организациями, ЦПДЭ и Агентством.

![](_page_35_Picture_232.jpeg)

### Таблица 1. Паспорт комплекта оценочной документации (КОД)
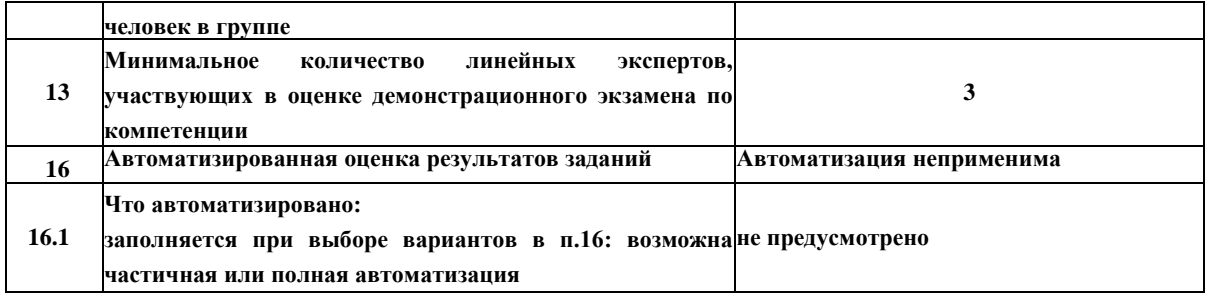

# **2. Перечень знаний, умений, навыков в соответствии со Спецификацией стандарта**

Перечень знаний, умений, навыков в соответствии со Спецификацией стандарта, (WorldSkills Standards Specifications, WSSS), проверяемый в рамках комплекта оценочной документации, (Таблица 2).

Таблица 2. WSSS

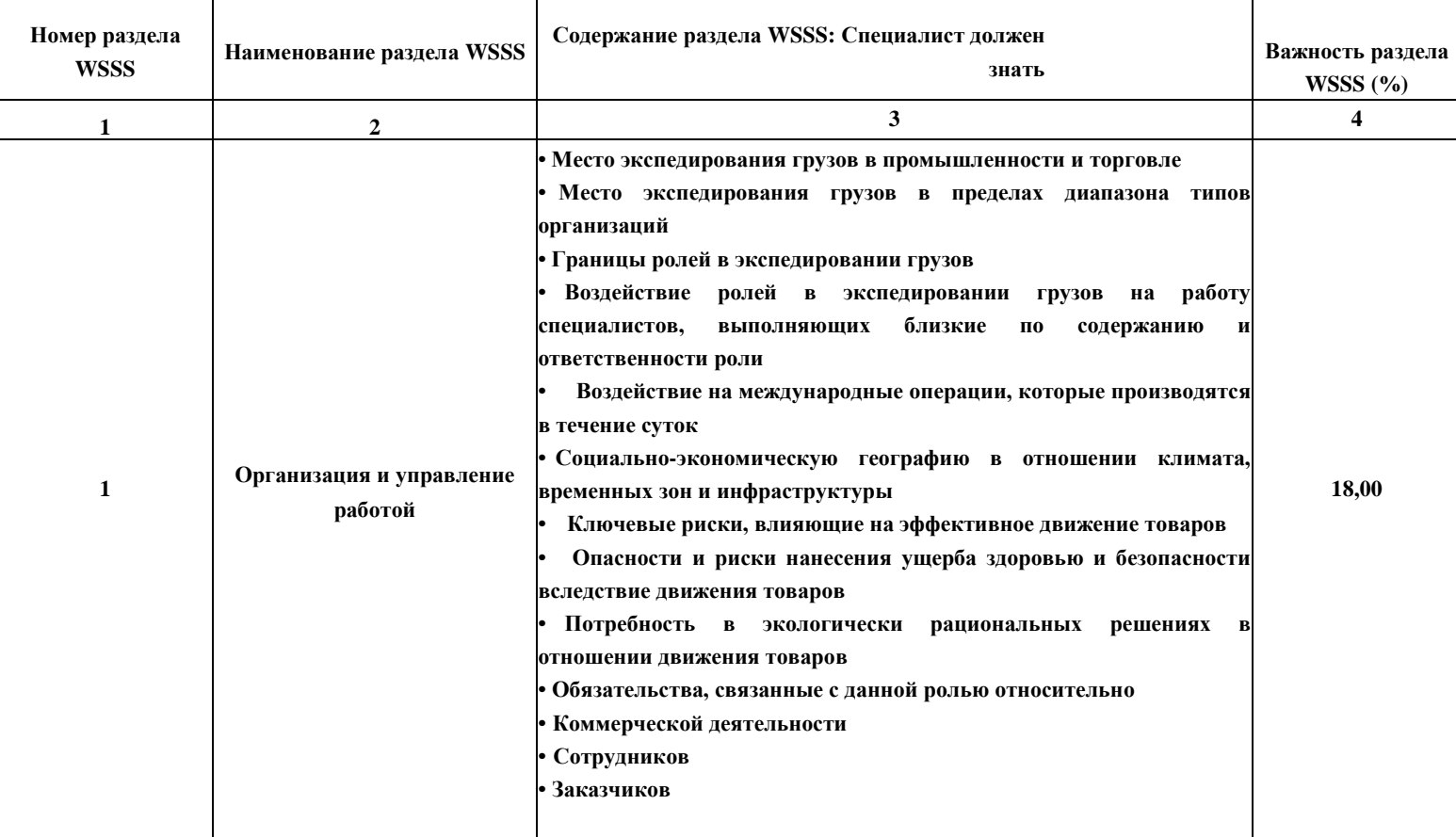

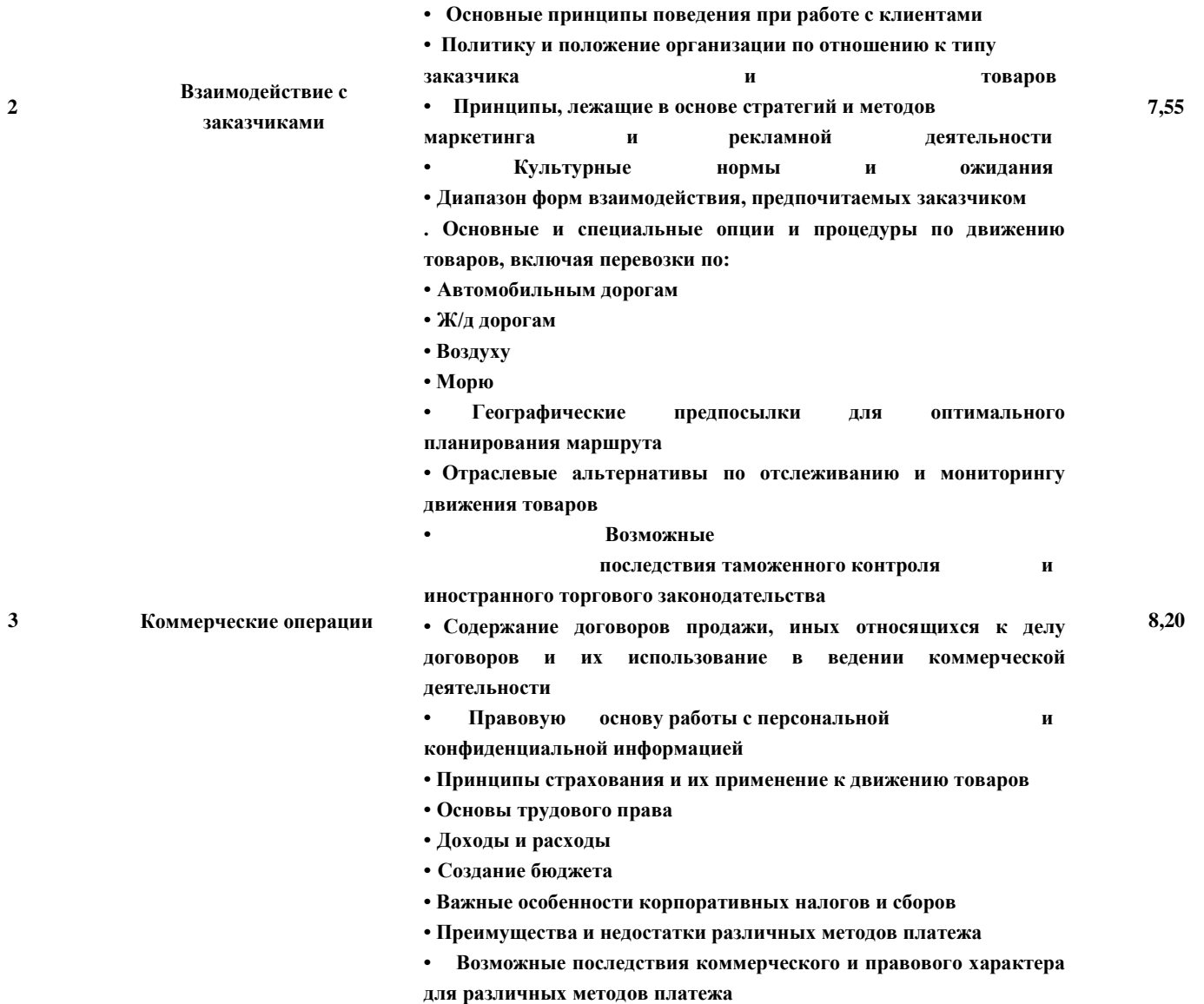

**• Элементы счет-фактуры**

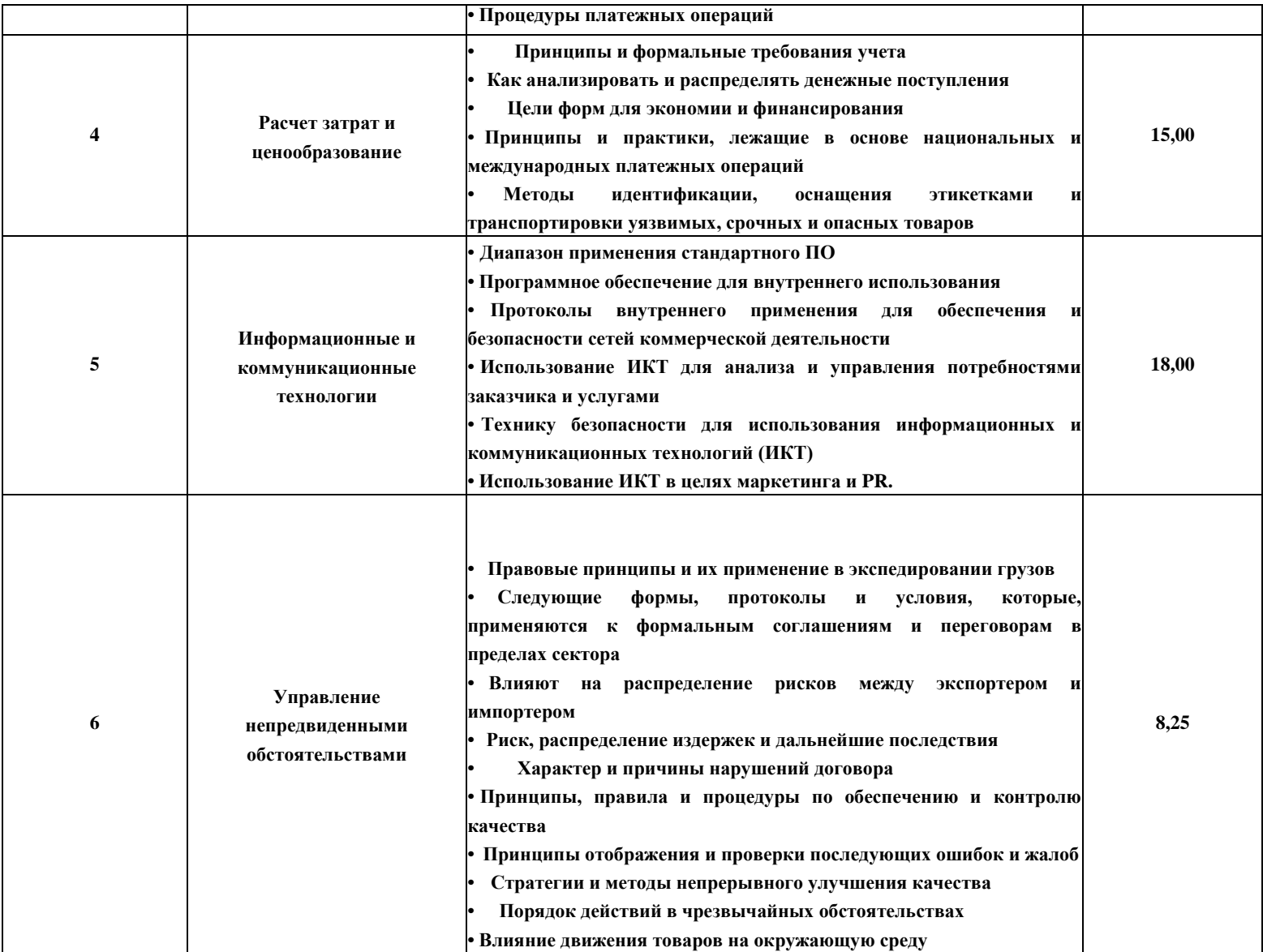

\*Таблица соответствия знаний, умений и практических навыков, оцениваемых в рамках демонстрационного экзамена профессиональным компетенциям, основным видам деятельности, предусмотренным ФГОС СПО и уровням квалификаций в соответствии с профессиональными стандартами доступна в Приложении 2.

## **3. Количество экспертов, участвующих в оценке выполнения задания, и минимальное количество рабочих мест на площадке**

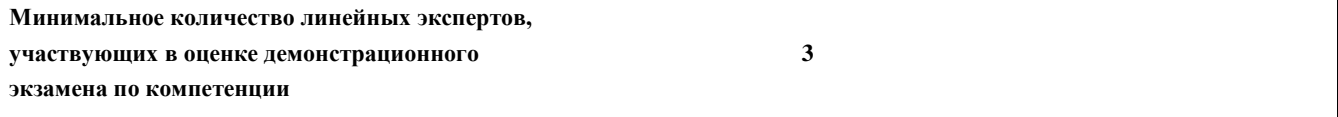

Соотношение количества экспертов в зависимости от количества экзаменуемых и количества рабочих мест.

Таблица 3. Расчет количества экспертов исходя из количества рабочих мест и

участников.

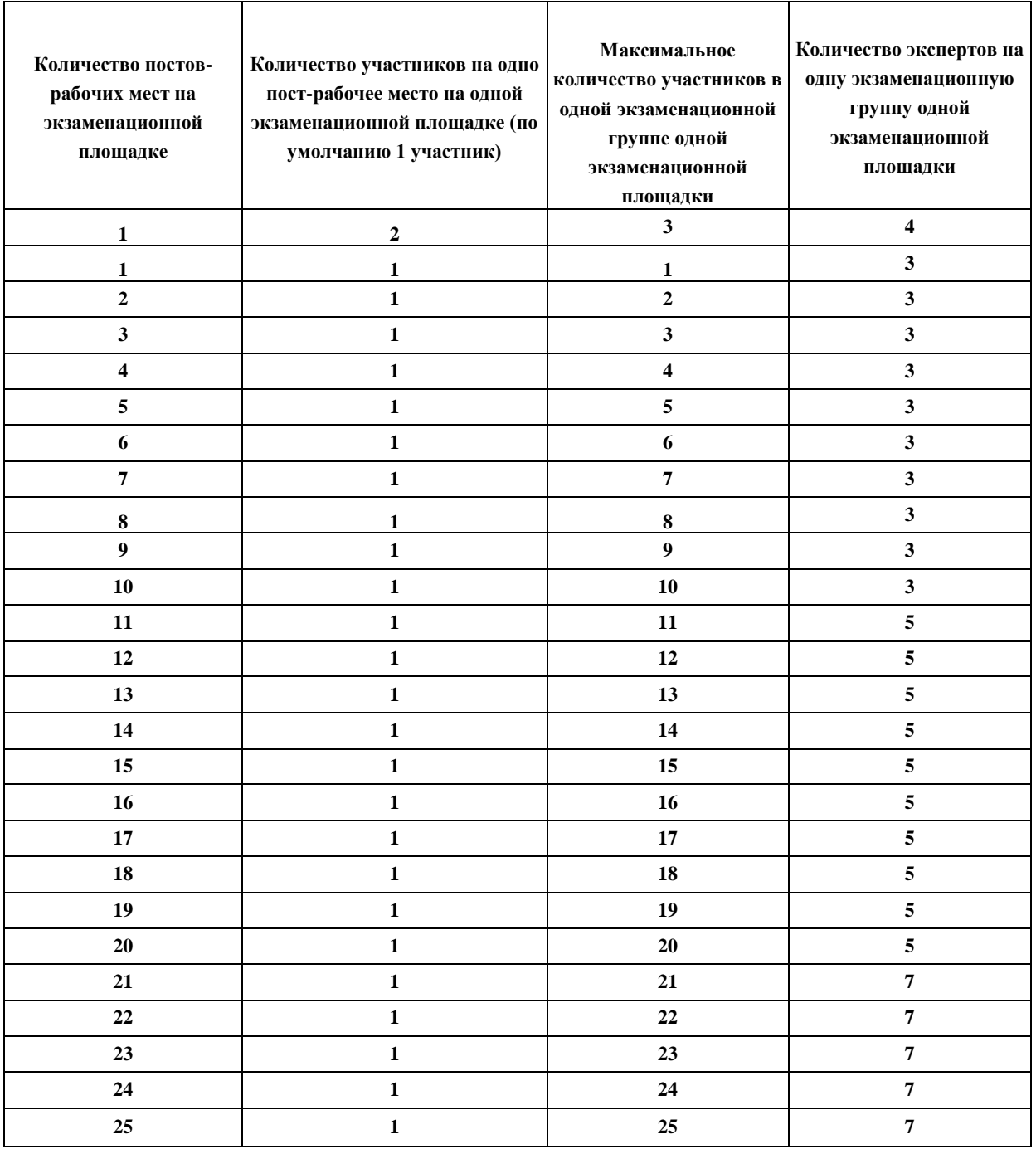

## **4. Рекомендуемая схема перевода результатов демонстрационного экзамена из стобалльной шкалы в пятибалльную**

По результатам выполнения заданий демонстрационного экзамена

может быть применена схема . перевода баллов из стобалльной шкалы в

оценки по пятибалльной шкале.

Таблица 4. Рекомендуемая схема перевода результатов демонстрационного экзамена из стобалльной шкалы в пятибалльную

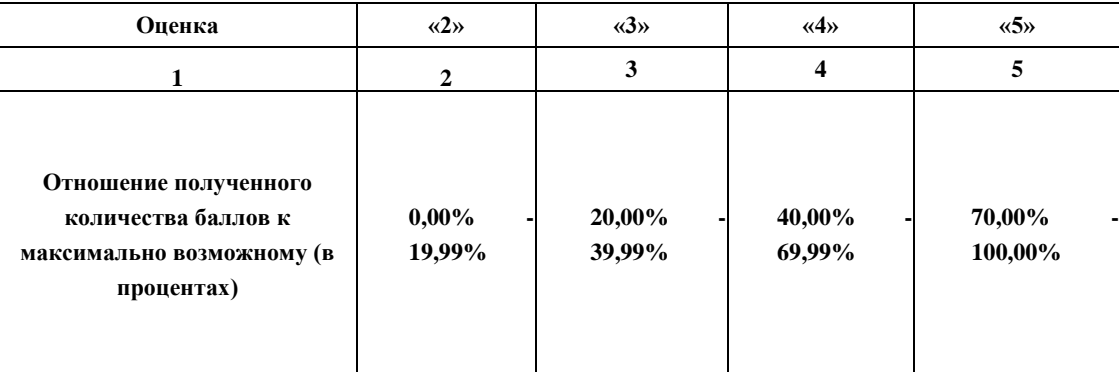

## **5. Список оборудования и материалов, запрещенных на площадке (при наличии)**

Таблица 5. Список оборудования и материалов, запрещенных на площадке, (при наличии)

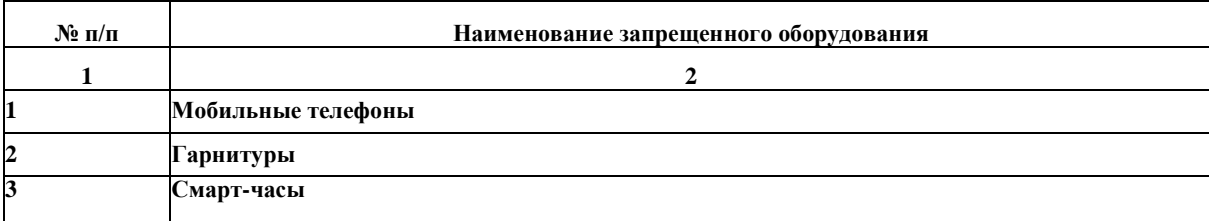

# **6. Детальная информация о распределении баллов и формате оценки.**

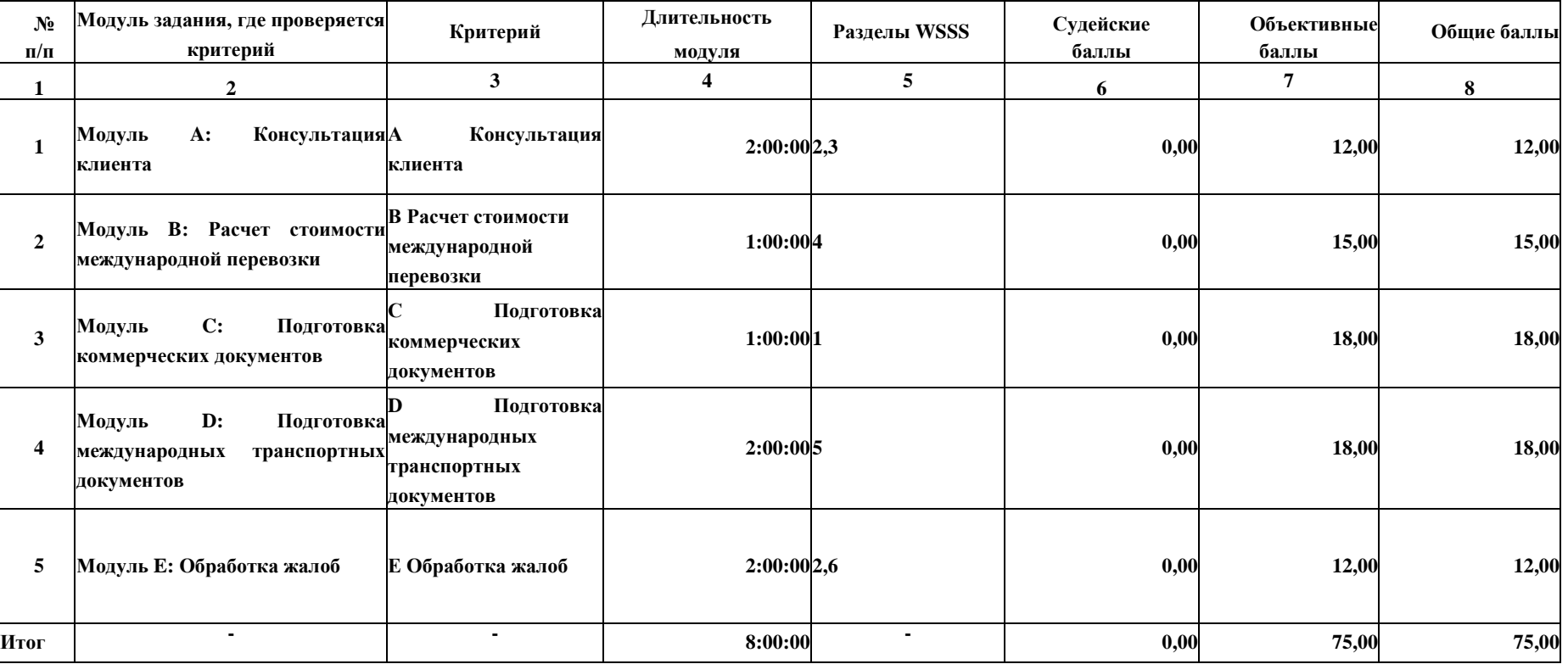

Таблица 6. Обобщенная оценочная ведомость.

## **7. Примерный план работы Центра проведения демонстрационного экзамена<sup>5</sup> .**

Таблица 7. Примерный план работы Центра проведения демонстрационного экзамена.

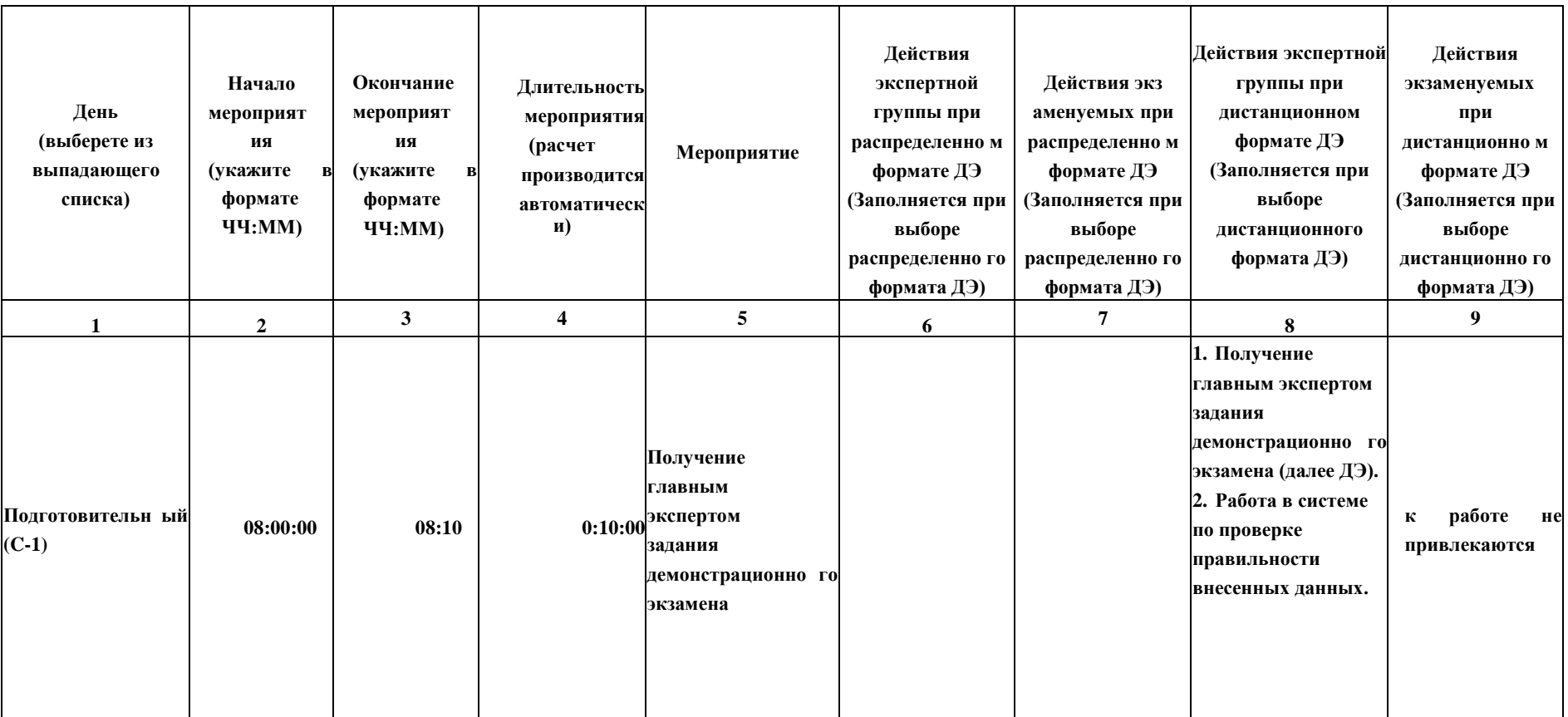

5<br>В сли планируется проведение демонстрационного экзамена для двух и более экзаменационных групп (ЭГ) из одной учебной группы одновременно на одной элим в сорязание на одной сорязан из со **площадке, то это также должно быть отражено в плане. Примерный план рекомендуется составить таким образом, чтобы продолжительность работы экспертов на площадке не превышала нормы, установленные действующим законодательством. В случае необходимости превышения установленной продолжительности по объективным причинам, требуется согласование с экспертами, задействованными для работы на соответствующей площадке.**

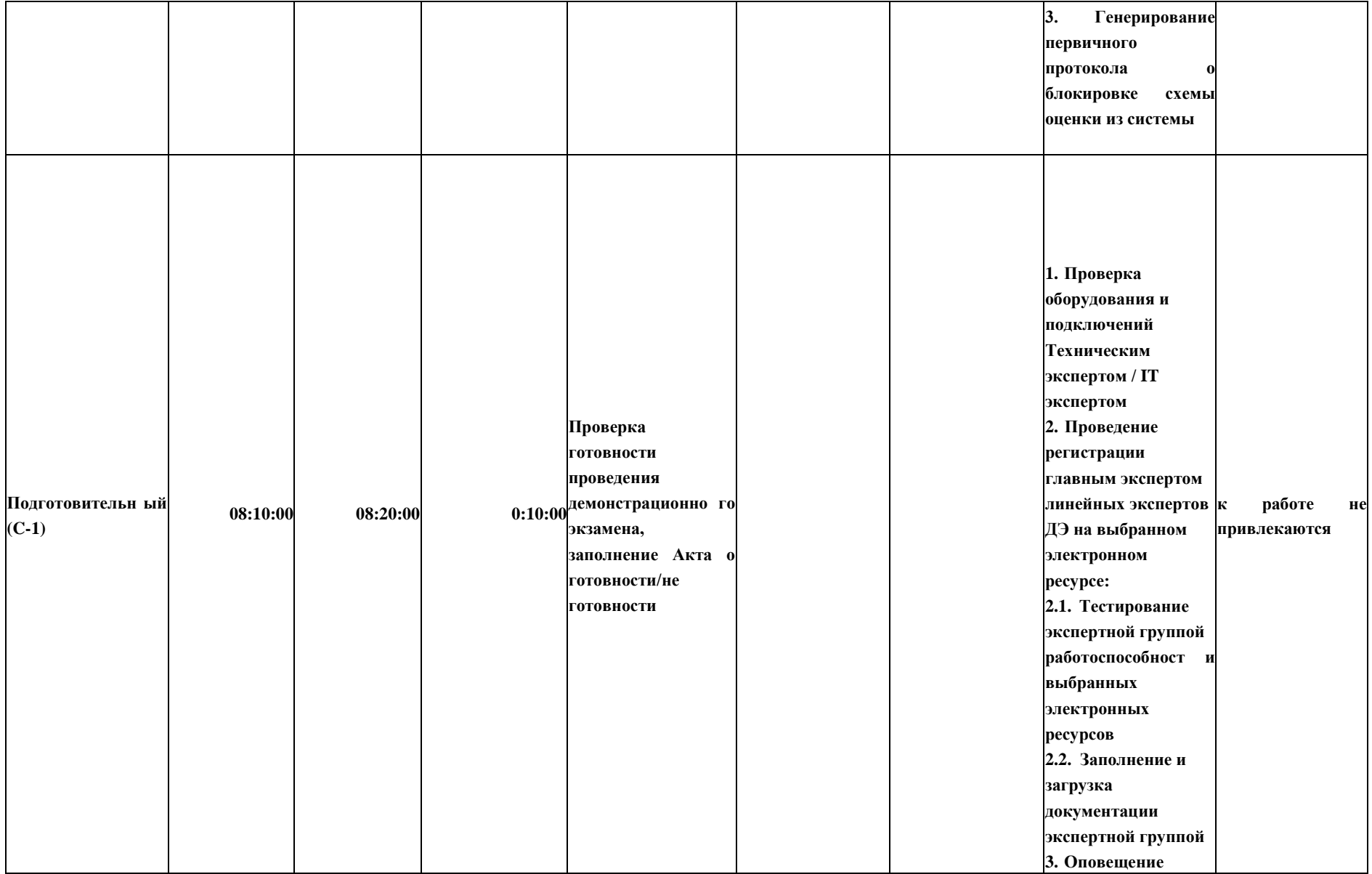

**главного эксперта о завершении и результатах проверки 4. Подтверждение Главным экспертом готовности 5. Проверка главным экспертом совместно с техническим администратором площадки готовность мест линейных экспертов к оценочной деятельности согласно инфраструктурно му листу по выбранному КОД. по компетенции «Экспедирование грузов» 6. Составление главным экспертом протокола о готовности мест экспертов к ДЭ**

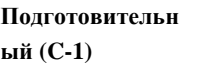

**08:20:00 08:30:00 0:10:00**

**обязанностей по проведению экзамена между членами Экспертной группы, заполнение Протокола о распределении**

**Распределение**

**1. Распределение главным экспертом обязанностей и судейских ролей по проведению ДЭ между членами Экспертной группы с помощью ресурсов Zoom (может использоваться другой ресурс по выбору организатора) 1.1. Способ подписания: размещение в СДО (по выбору организатора), распечатка, подписание, сканирование и размещение в СДО (по выбору организатора) 1.2. Используемые ресурсы Google (может использоваться другой ресурс по**

**к работе не привлекаются**

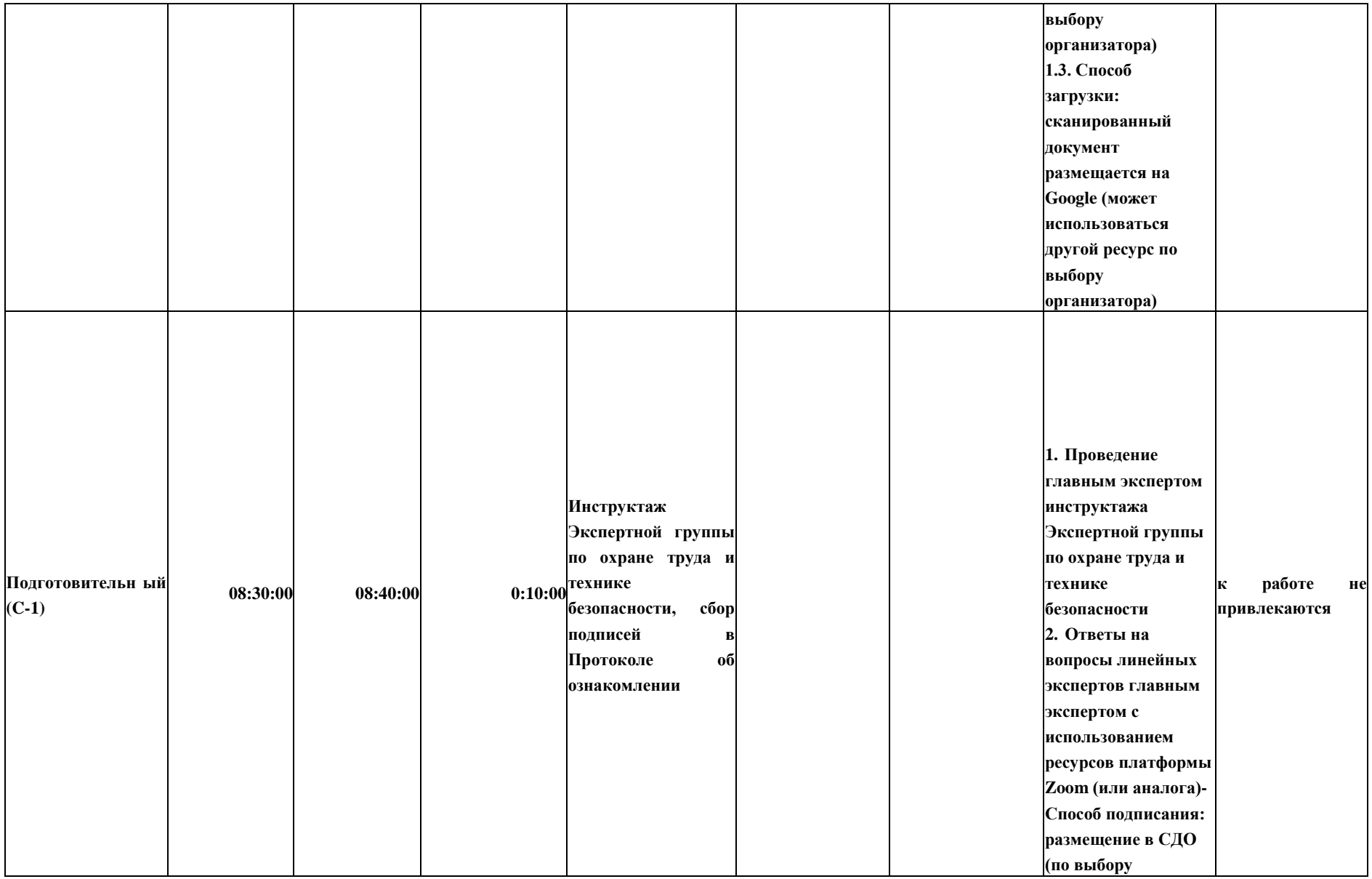

**организатора), распечатка, подписание, сканирование и размещение в СДО (по выбору организатора)- Используемые ресурсы Google (может использоваться другой ресурс по выбору организатора)- Способ загрузки: сканированный документ размещается на Google (может использоваться другой ресурс по выбору организатора) 3. Проверка главным экспертом подписей в Протоколе об ознакомлении с ТБ и ОТ экспертов с помощью ресурсов платформы**

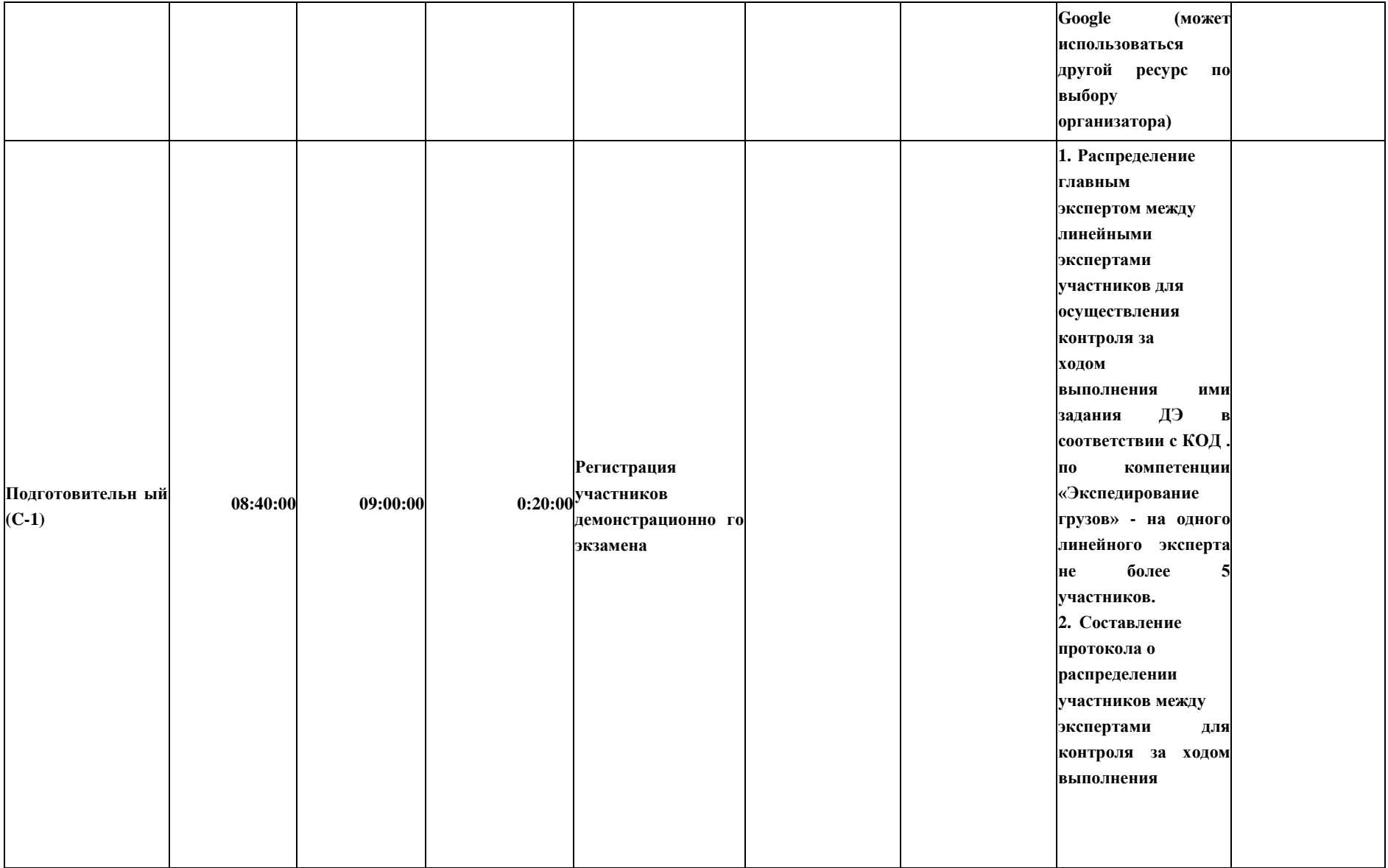

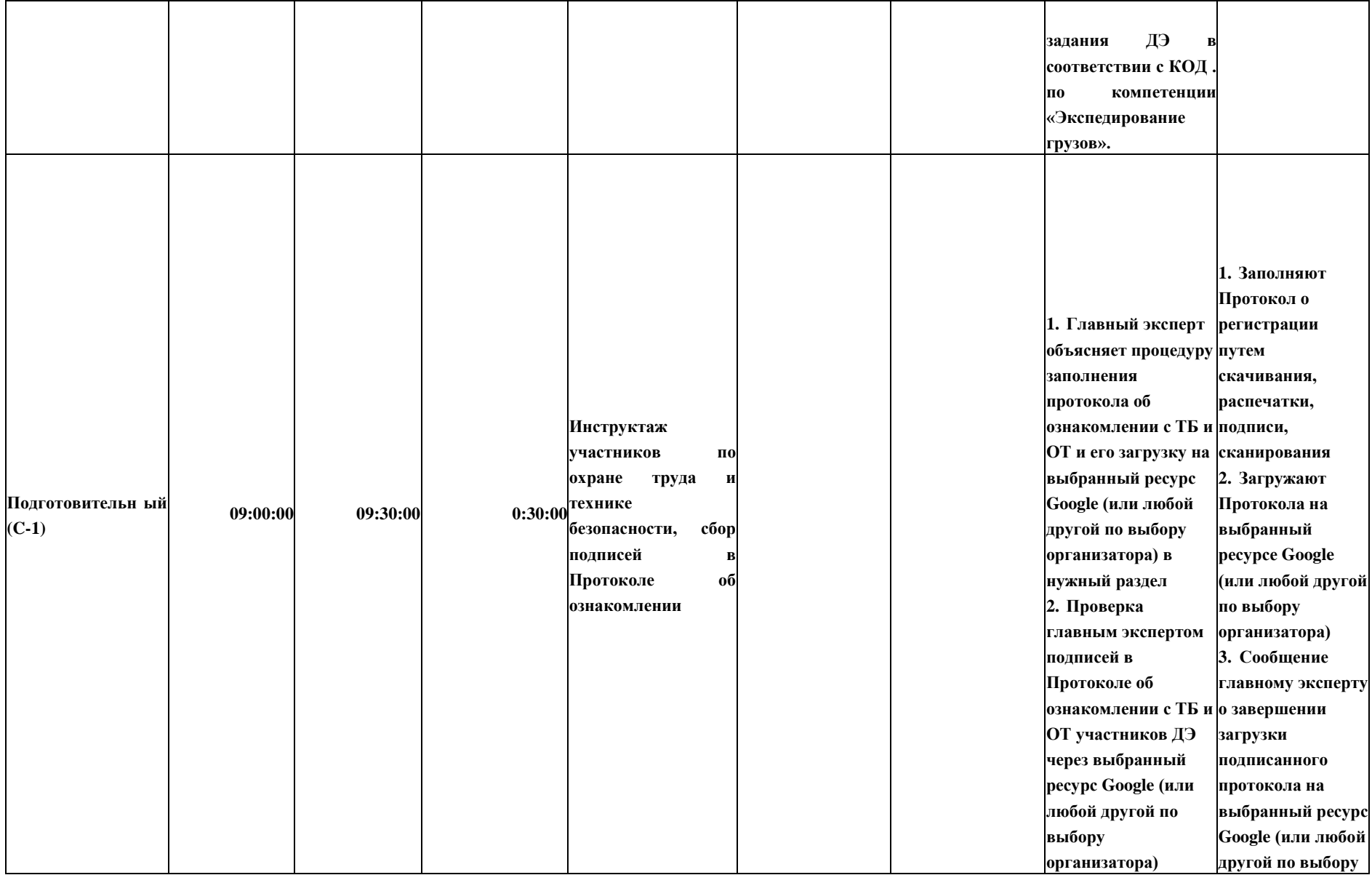

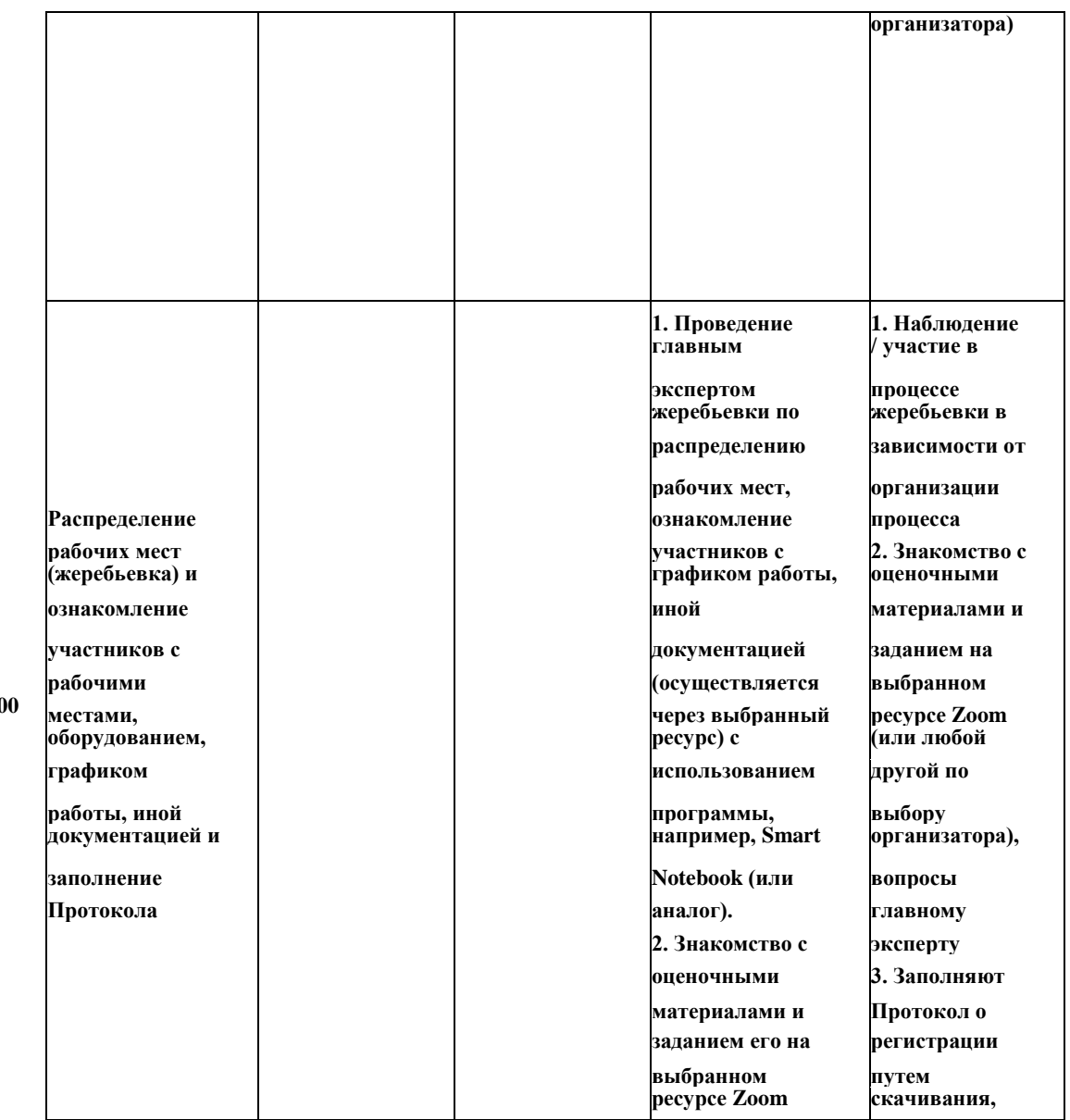

**Подготовительн** 

**ый (C-1) 09:30:00 11:00:00 1:30:00**

**(или любой другой по выбору организатора), ответы на вопросы от участников ДЭ 3. Главный эксперт объясняет процедуру заполнения протокола о распределении рабочих мест и ознакомления участников с документацией, оборудованием и рабочими местами и его загрузку на выбранный ресурс Zoom (или любой другой по выбору организатора), 4. Проверка главным экспертом подписей в Протоколе о распределении рабочих мест и ознакомления распечатки, подписи, сканирования 4. Загружают Протокола на выбранный ресурсе Google (или любой другой по выбору организатора) 5. Сообщение главному эксперту о завершении загрузки подписанного протокола на выбранный ресурс Google (или любой другой по выбору организатора) 6. Заполняют Протокол о регистрации путем скачивания, распечатки, подписи, сканирования 7. Загружают Протокола на**

**участников с документацией, оборудованием и рабочими местами через выбранный ресурс Google (или любой другой по выбору организатора) 5. Главный эксперт объясняет процедуру заполнения протокола об ознакомлении участников демонстрационно го экзамена по стандартам Ворлдскиллс Россия с оценочными материалами и заданием и его загрузку на выбранный ресурс Google (или любой другой по выбору организатора) 6. Проверка главным**

**выбранный ресурсе Google (или любой другой по выбору организатора) 8. Сообщение главному эксперту о завершении загрузки подписанного протокола на выбранный ресурс Google (или любой другой по выбору организатора) 9. Знакомство с закрепленными линейными экспертами 10. Отключение от видео связи**

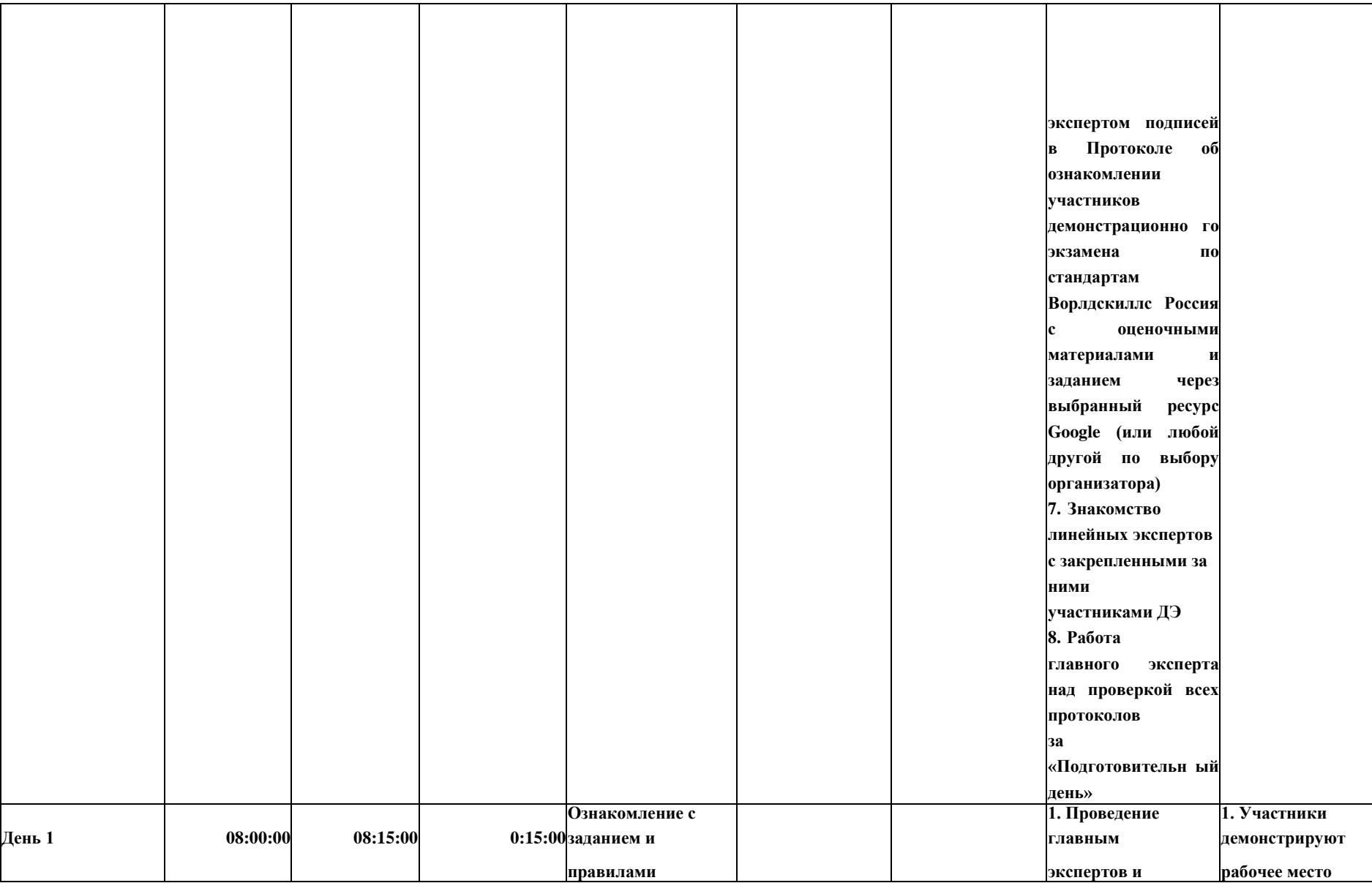

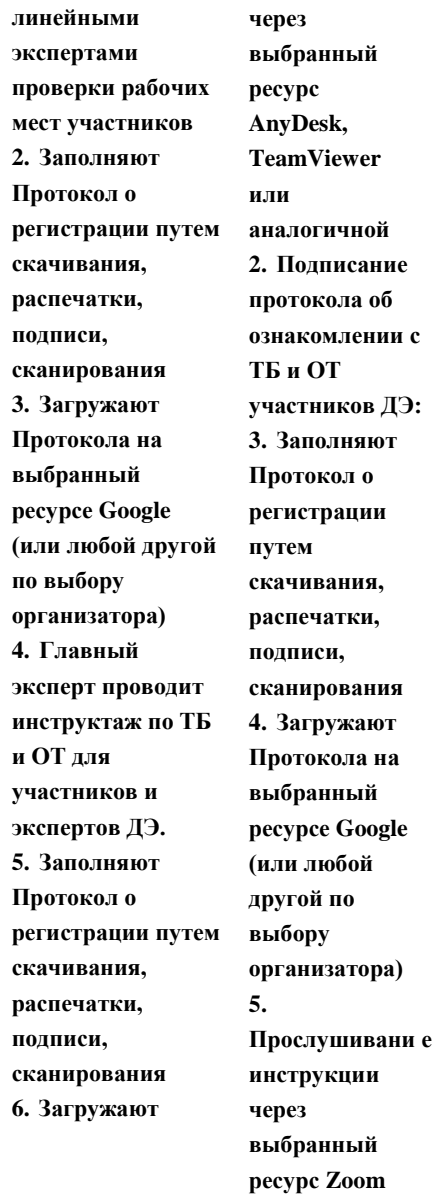

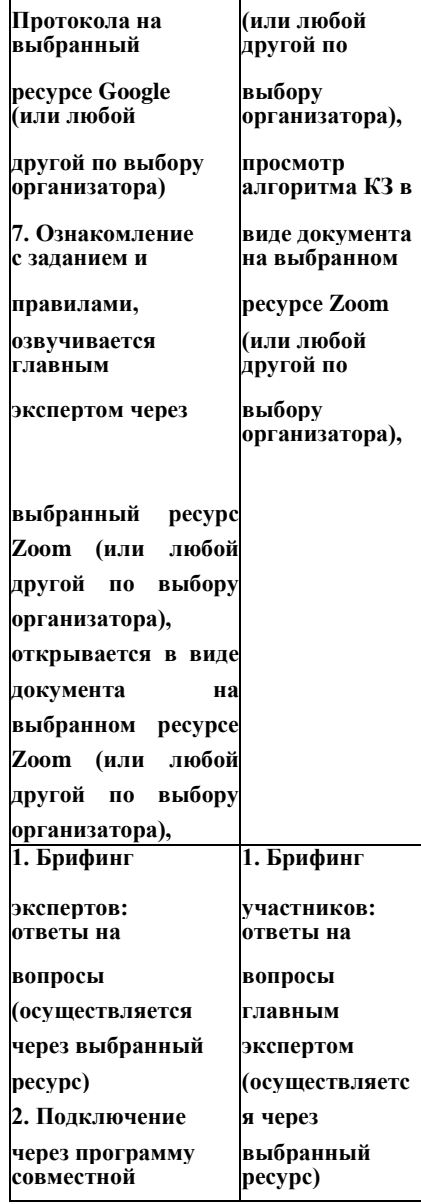

**День 1 08:15:00 08:30:00 0:15:00**

**Брифинг экспертов**

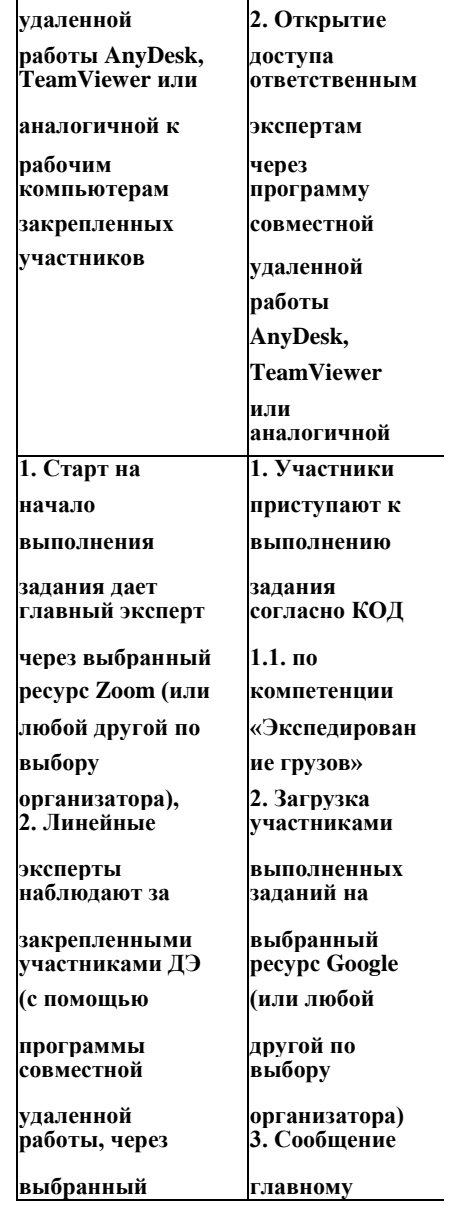

 $\overline{a}$ 

**День 1 08:30:00 09:30:00 1:00:00**

**Выполнение** 

**Модуля A**

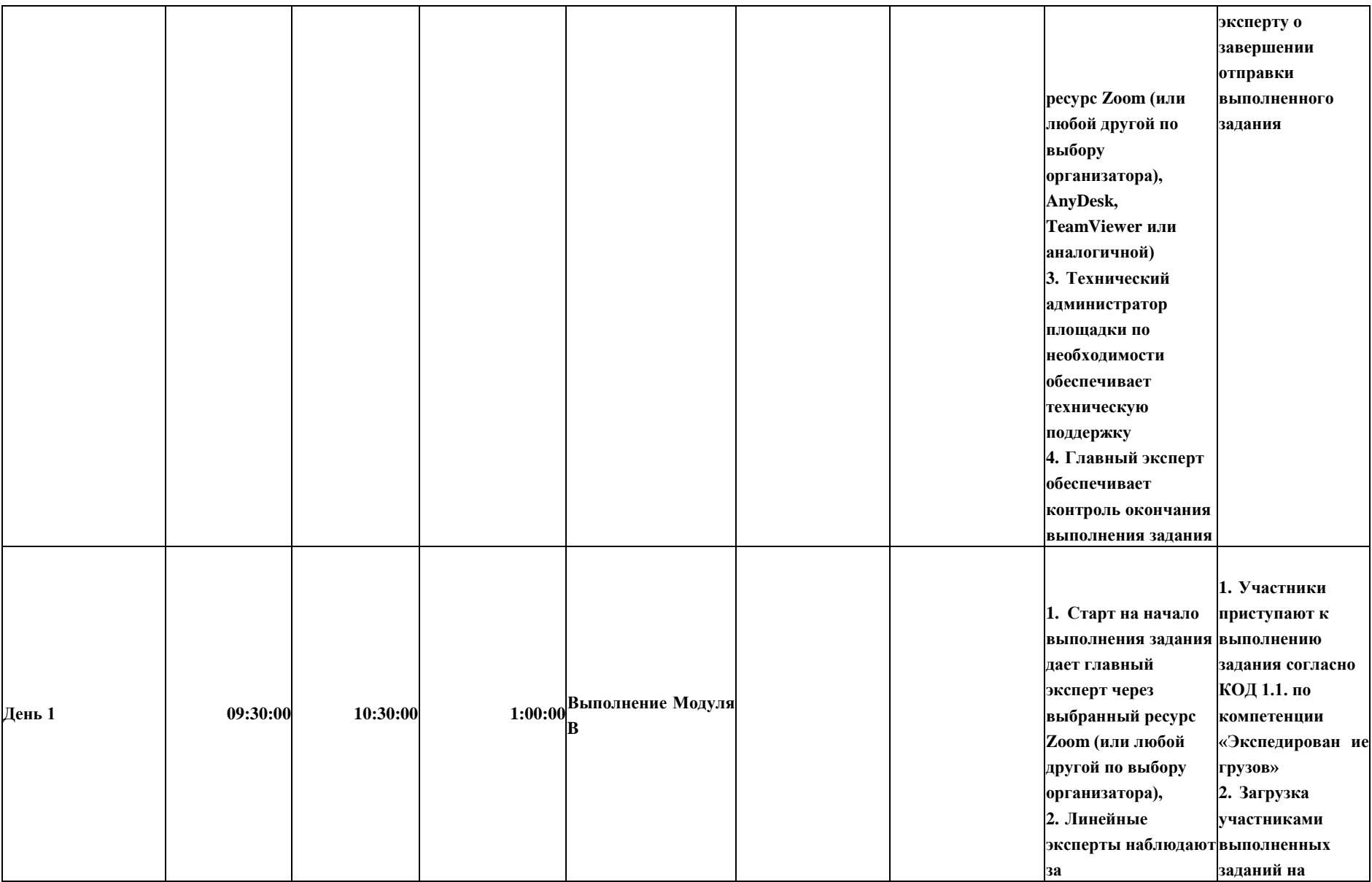

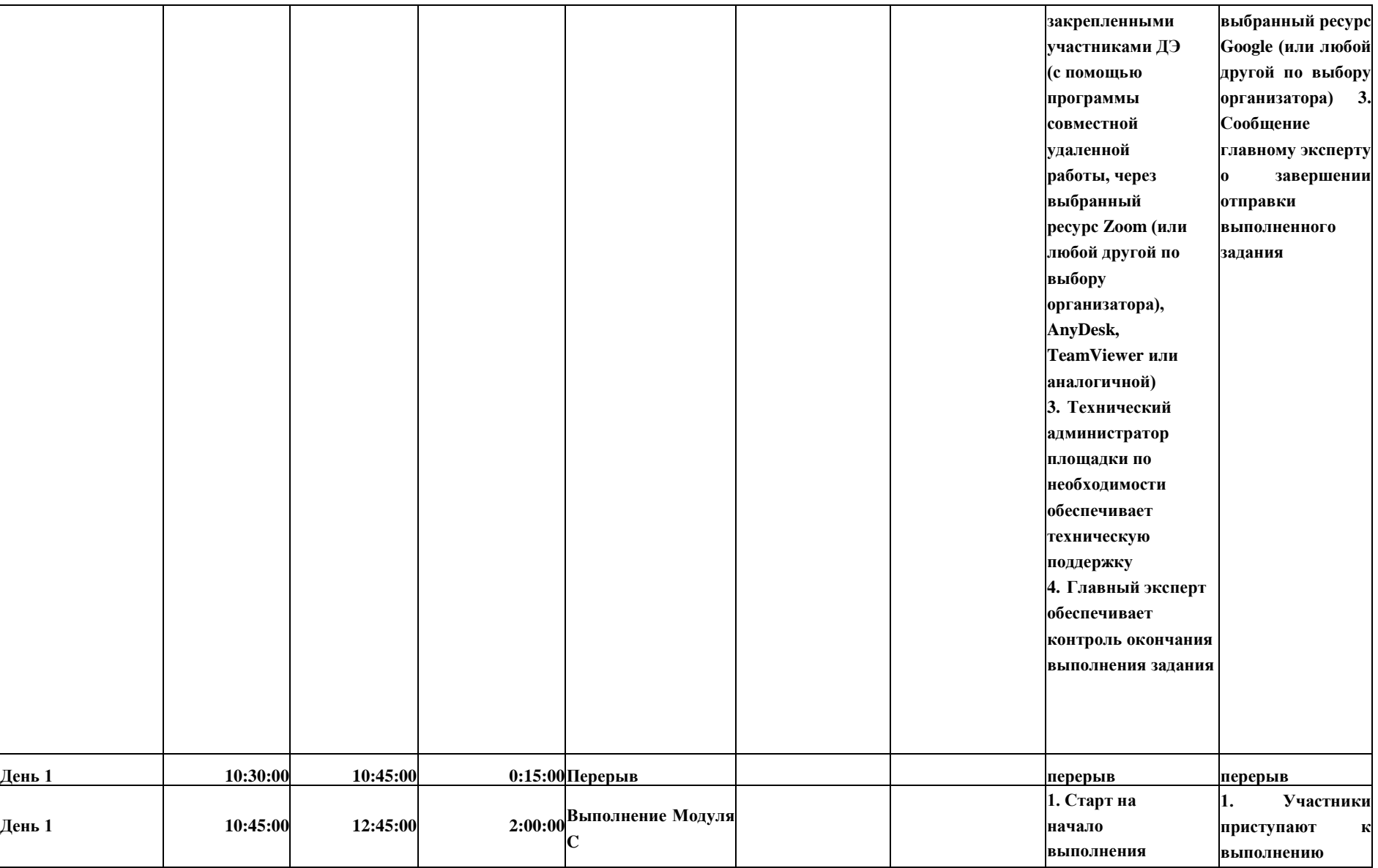

**задания дает главный эксперт через выбранный ресурс Zoom (или любой другой по выбору организатора), 2. Линейные эксперты наблюдают за закрепленными участниками ДЭ (с помощью программы совместной удаленной работы, через выбранный ресурс Zoom (или любой другой по выбору организатора), AnyDesk, TeamViewer или аналогичной ) 3. Технический администратор площадки по необходимости обеспечивает техническую поддержку 4. Главный эксперт**

**задания согласно КОД 1.1. по компетенции «Экспедирован ие грузов» 2. Загрузка участниками выполненных заданий на выбранный ресурс Google (или любой другой по выбору организатора) 3. Сообщение главному эксперту о завершении отправки выполненного задания**

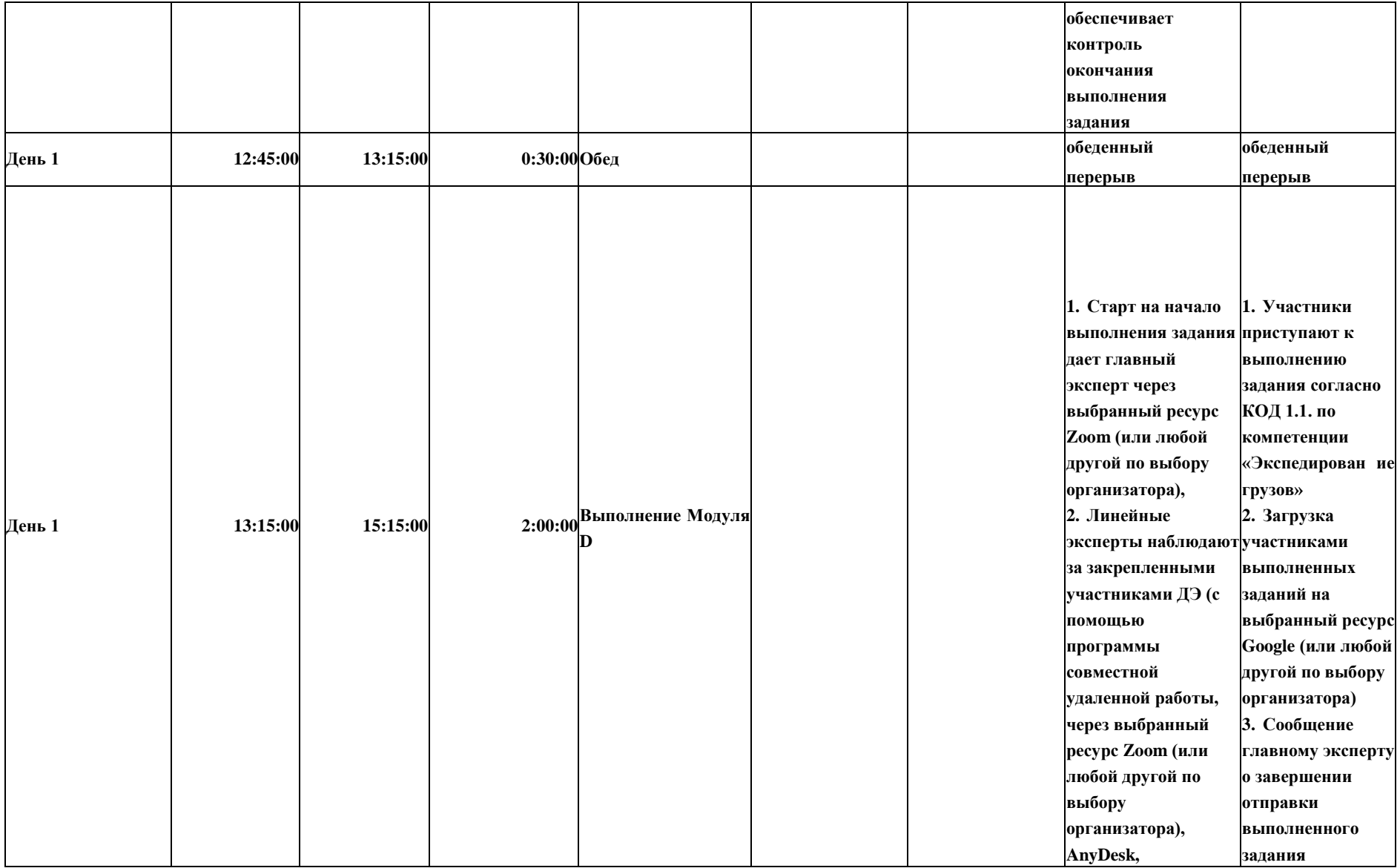

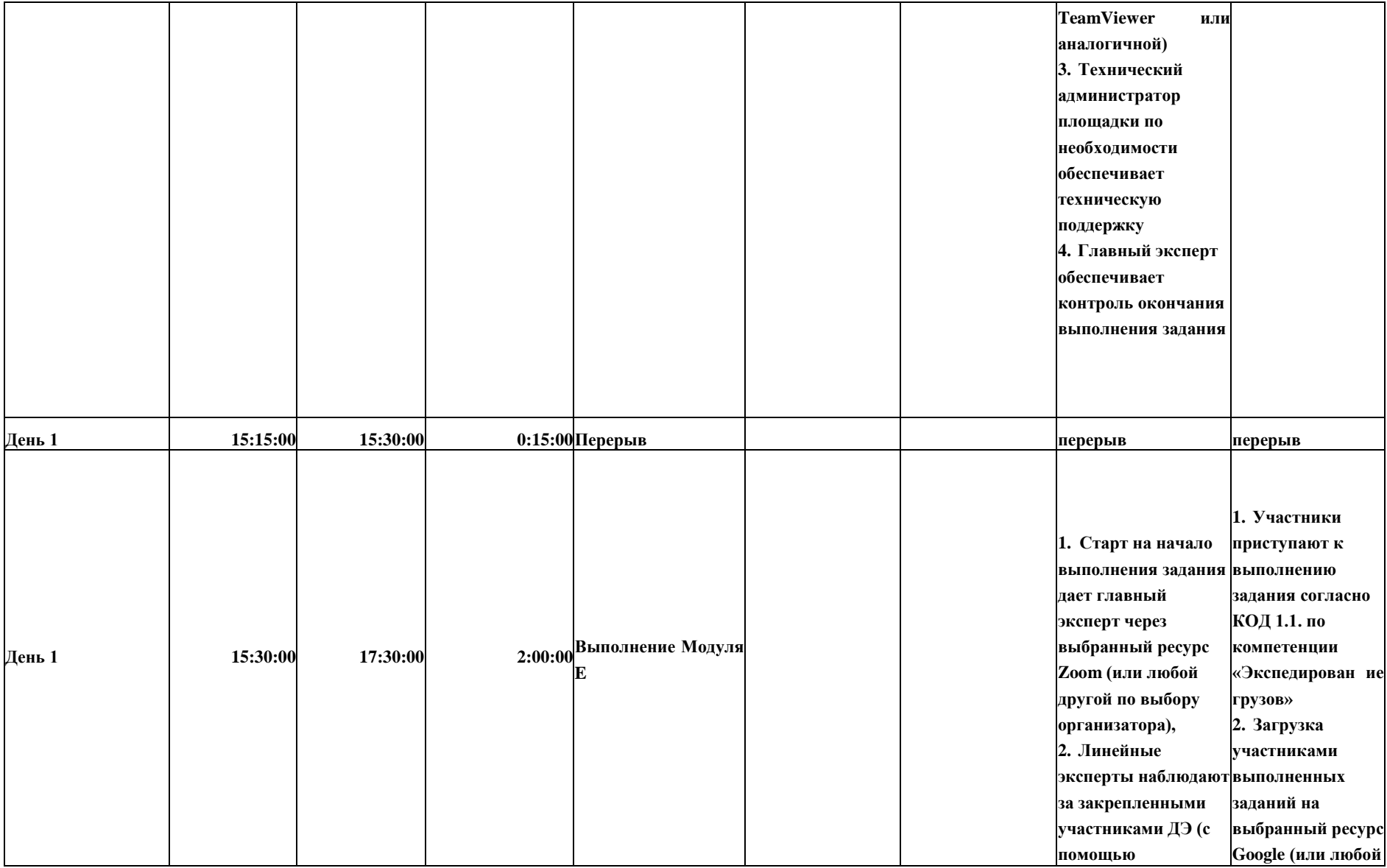

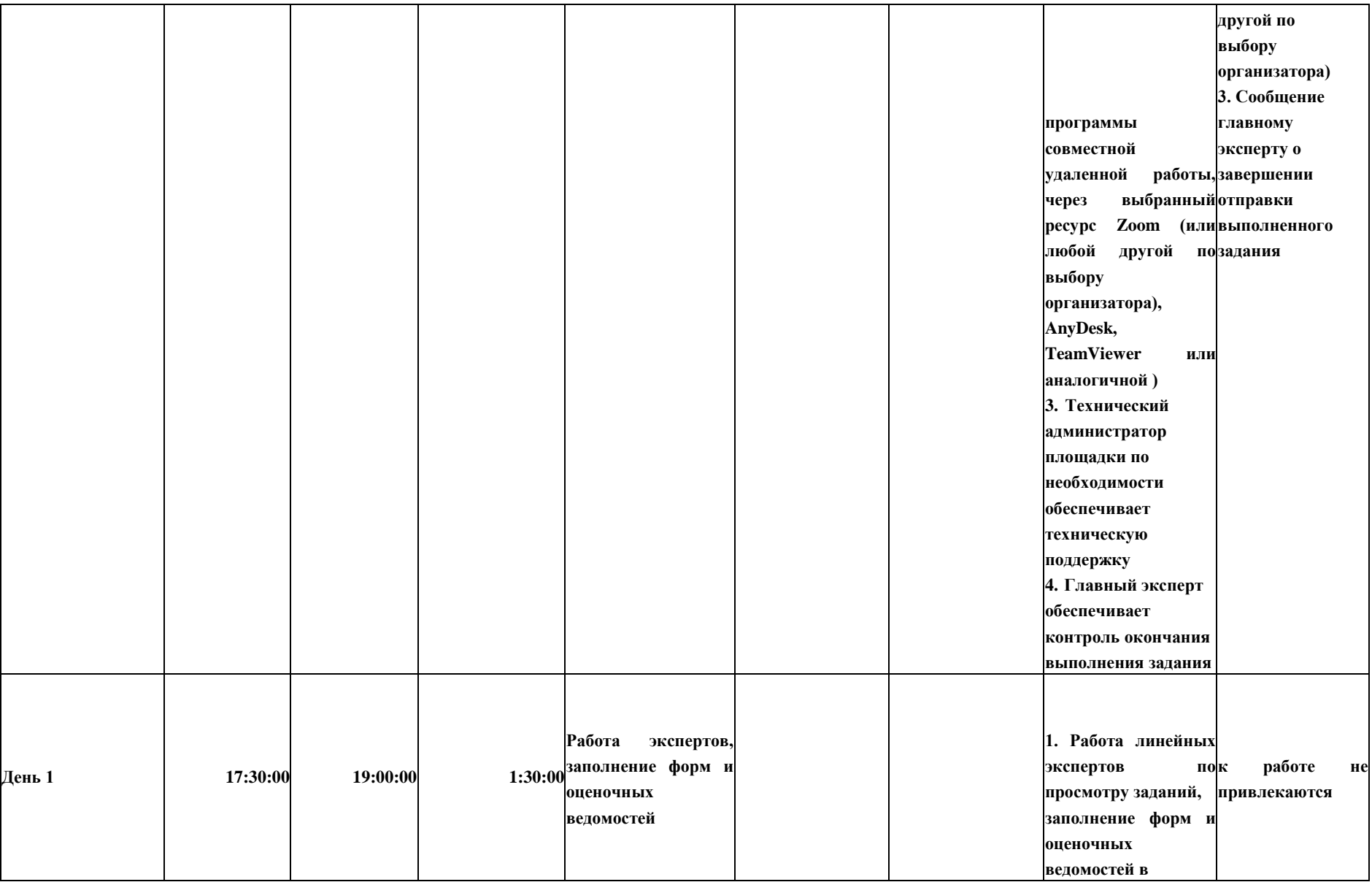

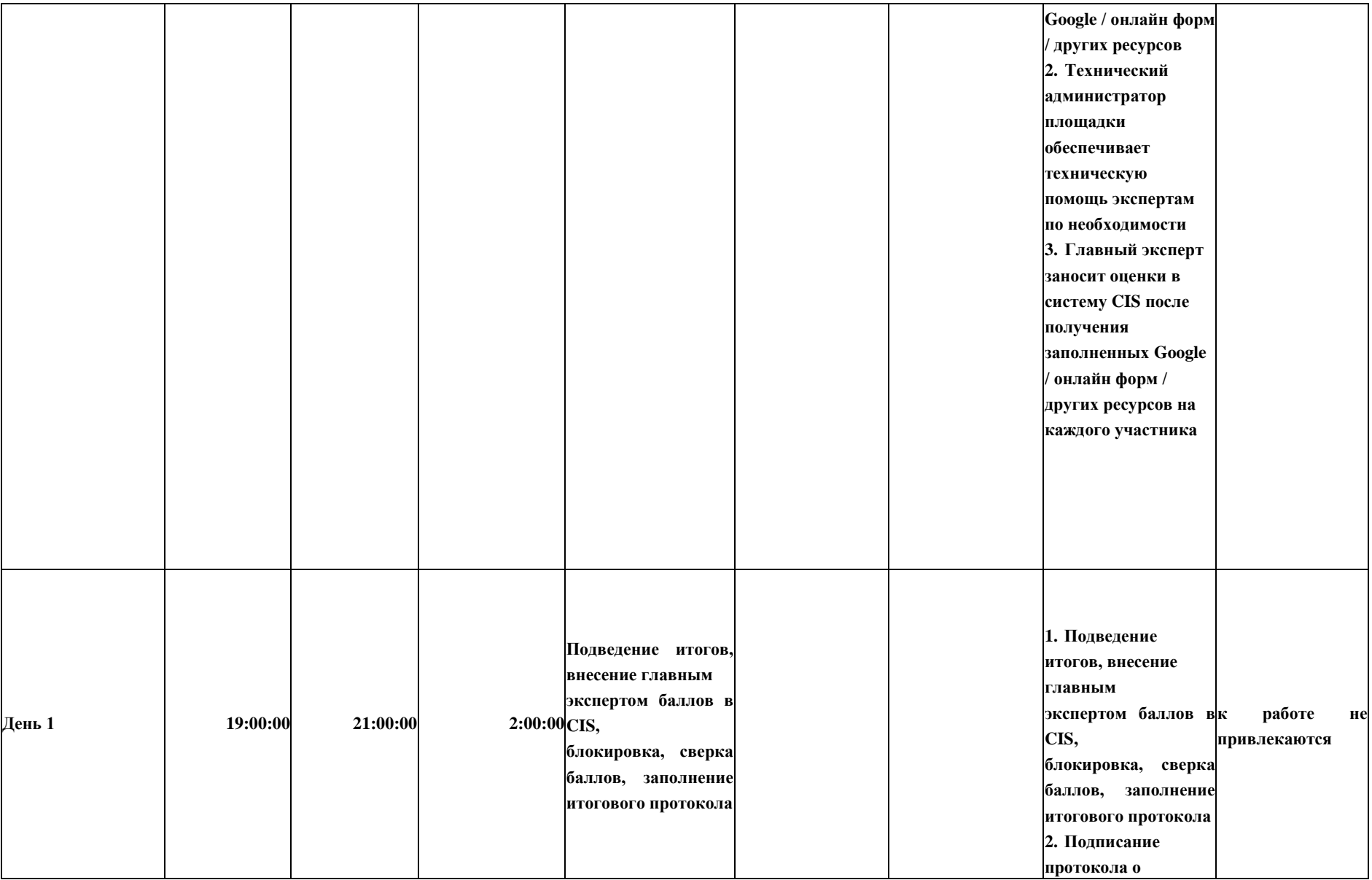

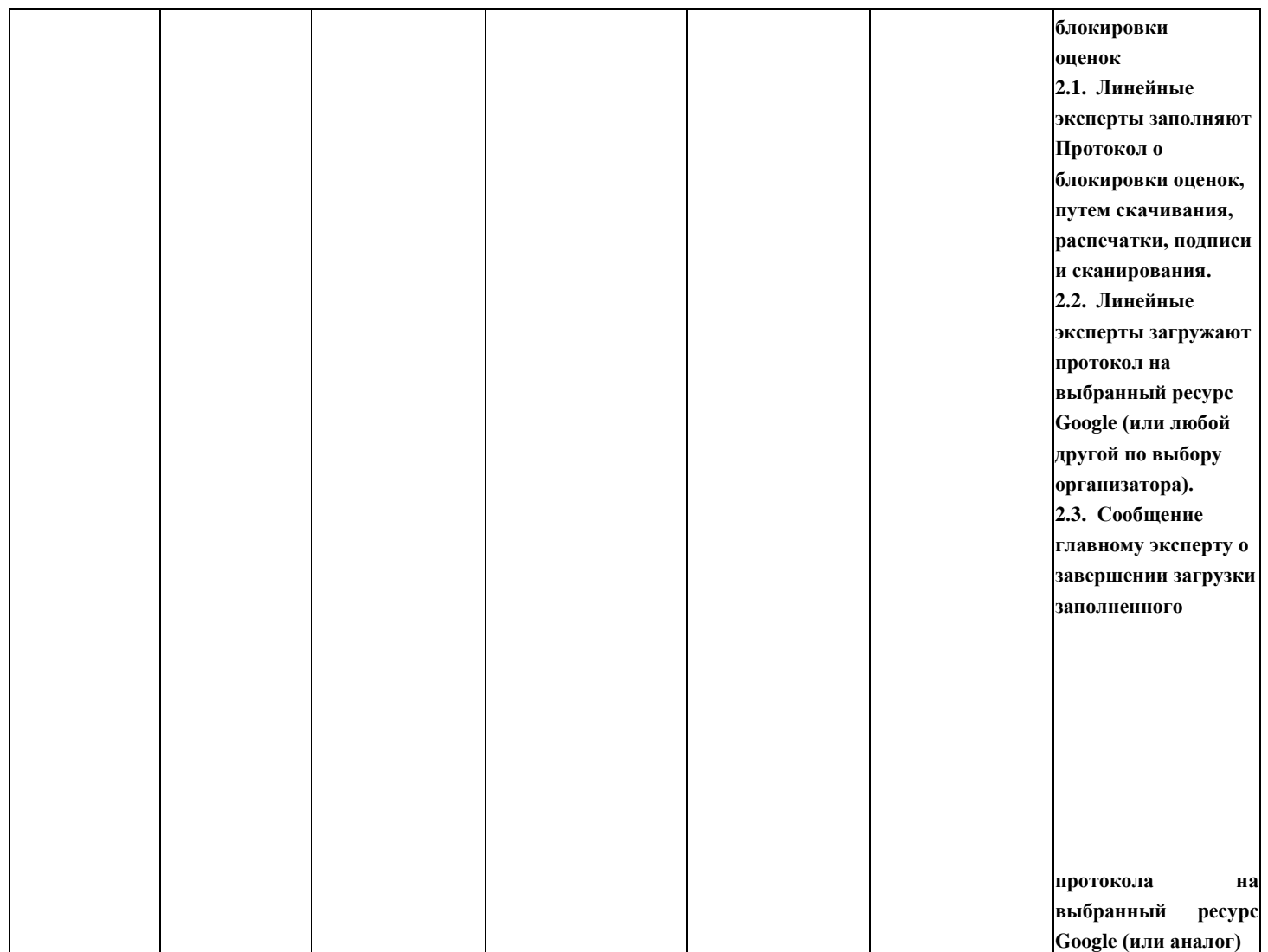

## **8. Необходимые приложения**

**Приложение 2**. Соответствия знаний, умений и практических навыков, оцениваемых в рамках демонстрационного экзамена профессиональным компетенциям, основным видам деятельности, предусмотренным ФГОС СПО и уровням квалификаций в соответствии с профессиональными стандартами.

**Приложение 5.** План застройки площадки для проведения демонстрационного экзамена. **Приложение 6.** Инфраструктурный лист.

# **План застройки площадки центра проведения демонстрационного экзамена по стандартам Ворлдскиллс Россия (очный)**

Формат проведения ДЭ: **очный** Общая

площадь площадки: 200 м2

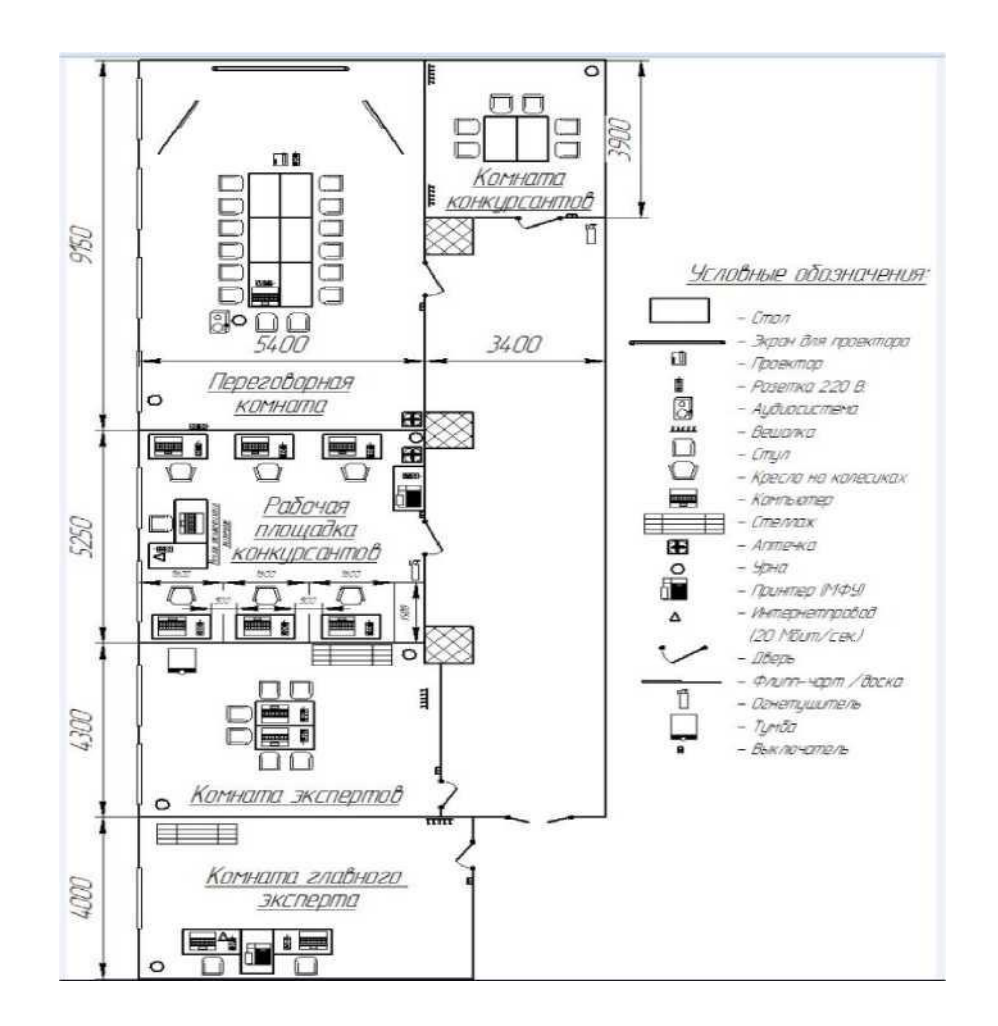

# **План застройки площадки центра проведения демонстрационного экзамена по стандартам Ворлдскиллс Россия (дистанционный)**

Формат проведения ДЭ: **дистанционный**

Общая площадь площадки: 3 м2

Размеры рабочего места участника: 1000 см х 750 см

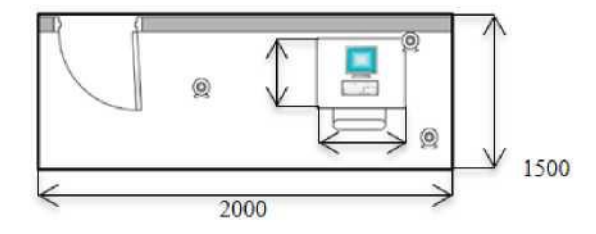

Условные обозначения:

 $<sup>®</sup>$  - веб - камера</sup>

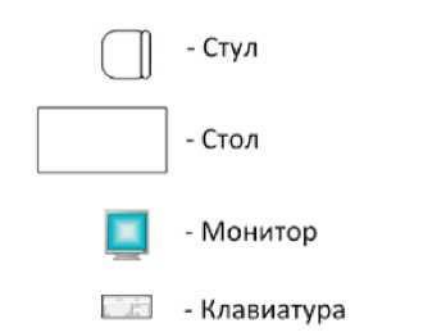

#### **Образец задания**

Образец задания для демонстрационного экзамена по комплекту оценочной документации.

#### **Описание задания**

### **Описание модуля A: Консультирование клиента**

Вы являетесь специалистом клиентского сервиса транспортно - экспедиционной компании ООО «Фрейт Форвардинг». Одной из ваших ежедневных задач является консультирование клиентов по возникающим у них различным вопросам. Ваша компетентность включает в себя всестороннее знание транспортно - экспедиционных процессов, принципов внешнеэкономической деятельности и т.д.

4. Ознакомиться с запросом клиента (Приложение 1) и подготовить развернутую консультацию по интересующими вопросам, используя представленные документы и информацию (Приложение 2);

5. Ознакомиться с запросом клиента (Приложение 3) и подготовить развернутую консультацию по интересующим вопросам, используя представленные документы и информацию (Приложение 4,5):

6. Ознакомиться с заданием по географии (Приложение 6) и выполнить задание на контурной карте (Приложение 7)

#### **Необходимые приложения**

Приложение 1 Запрос клиента Приложение 2 Представленные документы Приложение 3 Запрос клиента Приложение 4 Представленные документы Приложение 5 Представленные документы Приложение 6 Задание по географии Приложение 7 Контурная карта

### **Описание модуля B: Расчет стоимости международной перевозки**

Вы являетесь специалистом отдела продаж транспортно - экспедиторской компании ООО «Фрейт Форвардинг». Одной из ваших задач является обработка

входящих запросов от потенциальных клиентов на расчет стоимости перевозки. Ваша компетентность включает в себя знания в области ВЭД и умение рассчитывать и предоставлять клиентам коммерческие предложения в соответствии с их потребностями и условиями перевозки. Форма обработки входящих запросов на расчет стоимости международной перевозки может быть как письменная (e-mail), так и устная (телефонный разговор, личная встреча).

Ознакомиться с запросом (Приложение 1), используя тарифы компании (Приложение 2), подготовить предложения на фирменном бланке компании (Приложение 3).

#### **Необходимые приложения**

Приложение 1 Запрос клиента на расчет стоимости Приложение

2 Тарифы компании

Приложение 3 Фирменный бланк компании для расчета

### **Описание модуля C: Подготовка коммерческих документов**

Вы являетесь специалистом отдела продаж транспортно - экспедиторской компании ООО «Фрейт Форвардинг». Одной из Ваших задач является обработка и подготовка коммерческих документов. Ваша компетентность включает подготовку договоров - заявок стандартной формы, принятой в компании, для клиентов на основании имеющейся информации и сопроводительных документов, таких как коммерческий инвойс, упаковочный лист и пр.

Ознакомиться с запросом (Приложение 1,2), подготовить договоры-заявки на основании шаблона (Приложение 3), используя информацию из коммерческих документов от клиентов (Приложения 4,5,6) и коммерческих предложений (Приложение 7,8,9).

#### **Необходимые приложения**

Приложение 1 Запрос от клиента Приложение 2 Запрос от клиента Приложение 3 Шаблон договора - заявки Приложение 4 Инвойс и упаковочный лист\_авиа Приложение 5 Инвойс и упаковочный лист\_море Приложение 6 Инвойс и упаковочный лист\_авто Приложение 7 Коммерческое предложение авиа Приложение 8 Коммерческое предложение море Приложение 9 Коммерческое предложение\_авто
#### **Описание модуля D: Подготовка международных транспортных документов**

Вы являетесь специалистом операционного отдела транспортно - экспедиционной компании ООО «Фрейт Форвардинг». Одной из ваших задач является обработка, подготовка и заполнение сопроводительных документов для международной перевозки. Ваша компетентность включает в себя знания процессов и этапов международной перевозки грузов, а также навыки оформления международных транспортных документов. На данный момент вы имеете в разработке несколько перевозок, по которым необходимо оформить драфты транспортных документов.

Используя шаблоны (Приложения 1,2,3), заполнить AWB, B/L, CMR на основании коммерческих документов (Приложения 4,5,6,7,8,9)

#### **Необходимые приложения**

Приложение 1 Шаблон AWB

Приложение 2 Шаблон B/L

Приложение 3 Шаблон CMR

Приложение 4 Инвойс и упаковочный лист\_авиа

Приложение 5 Инвойс и упаковочный лист\_море

Приложение 6 Инвойс и упаковочный лист\_авто

Приложение 7 Договор - заявка\_авиа

Приложение 8 Договор - заявка\_море

Приложение 9 Договор - заявка\_авто

#### **Описание модуля E: Обработка жалоб**

Вы - ассистент отдела клиентского сервиса компании Freight Forwarding. Одной из ваших ежедневных задач является обработка и дальнейшее решение жалоб клиентов на качество сервиса и предоставляемых услуг. Форма обработки жалобы может быть как письменная, так и устная: личная встреча или телефонный разговор.

1. Ознакомится с жалобой клиента (Приложение 1) и ответить на нее в письменной форме, используя прикрепленные к жалобе документы (Приложения 2-6) и шаблон e-mail (Приложение 7).

# **Необходимые приложения**

Приложение 1 Жалоба клиента

Приложения 2-6 Прикрепленные к жалобе документы Приложение 7 Шаблон e-mail

# **Универсальный план застройки площадки центра проведения демонстрационного экзамена по стандартам Ворлдскиллс Россия (Срок действия с 2022 по 2024 годы)**

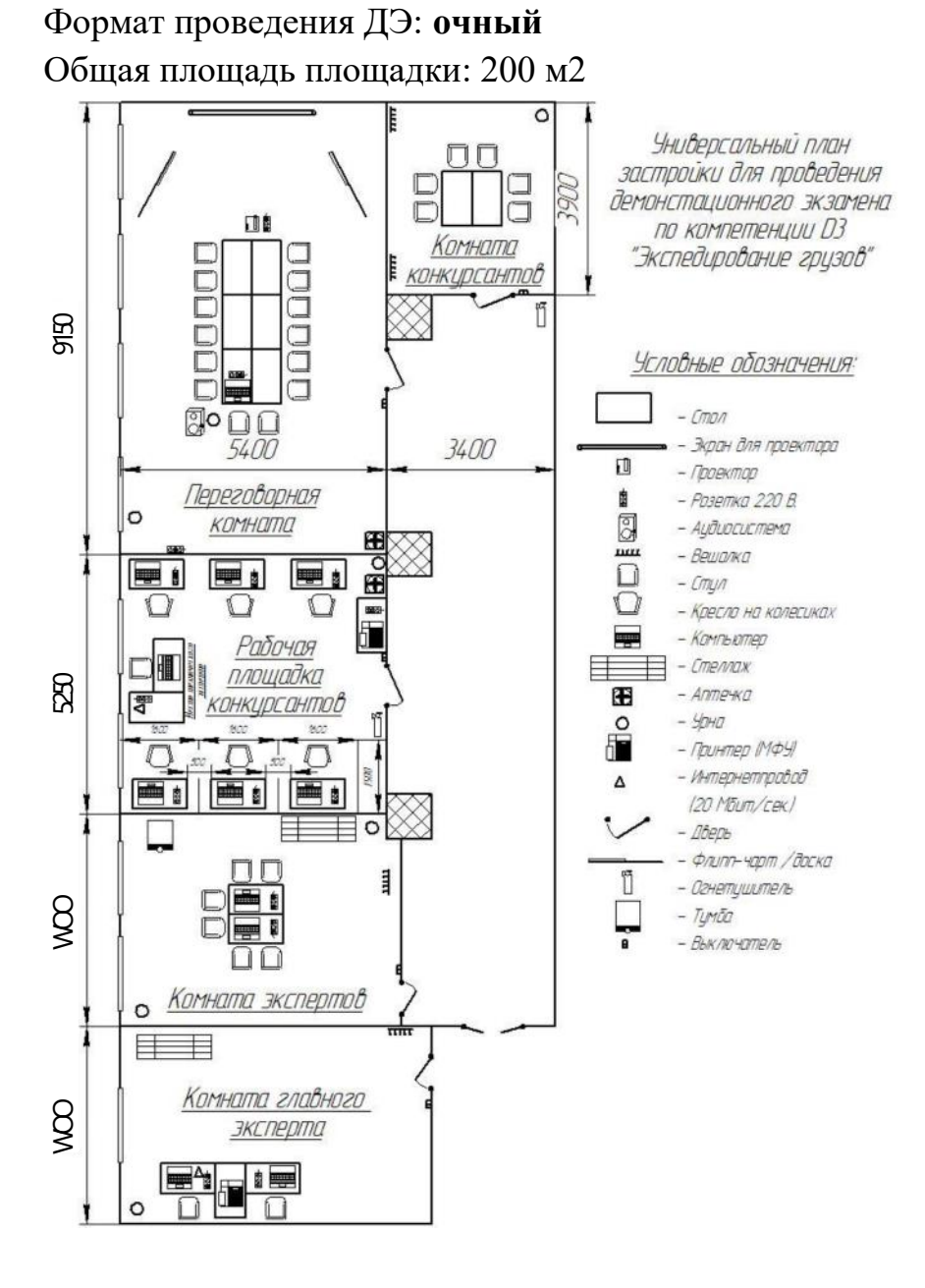

Формат проведения ДЭ: **дистанционный**

Общая площадь площадки: 3 м2

Размеры рабочего места участника: 1000 см х 750 см

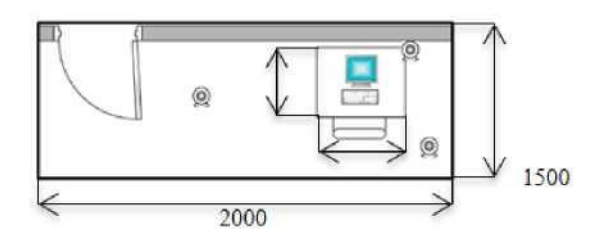

## Условные обозначения:

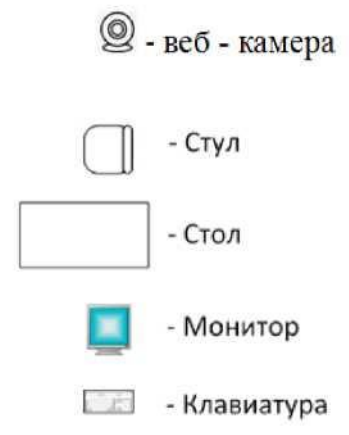

## *ГАПОУ «Нижнекамский политехнический колледж имени Е.Н. Королёва»*

## **ПРОТОКОЛ №**

### **заседания государственной экзаменационной комиссии**

по защите выпускной квалификационной работы (дипломного проекта) обучающегося \_\_\_\_\_\_\_\_\_\_\_\_\_\_\_ \_\_\_\_\_\_\_\_\_\_\_\_\_\_\_\_\_\_\_\_\_\_\_\_\_\_\_\_\_\_\_\_\_\_\_\_\_

П р и с у т с т в о в а л и:

Председатель ГЭК: Члены экзаменационной комиссии: Секретарь:

## **Защита выпускной квалификационной работы (дипломного проекта)**

**« »** июня20 г. на тему:

В государственную экзаменационную комиссию представлены:

\_\_\_\_\_\_\_\_\_\_\_\_\_\_\_\_\_\_\_\_\_\_\_\_\_\_\_\_\_\_\_\_\_\_\_\_\_\_\_\_\_\_\_\_\_\_\_\_\_\_\_\_\_\_\_\_\_\_\_\_\_\_\_\_\_ \_\_\_\_\_\_\_\_\_\_\_\_\_\_\_\_\_\_\_\_\_\_\_\_\_\_\_\_\_\_\_\_\_\_\_\_\_\_\_\_\_\_\_\_\_\_\_\_\_\_\_\_\_\_\_\_\_\_\_\_\_\_\_\_\_\_ \_\_\_\_\_\_\_\_\_\_\_\_\_\_\_\_\_\_\_\_\_\_\_\_\_\_\_\_\_\_\_\_\_\_\_\_\_\_\_\_\_\_\_\_\_\_\_\_\_\_\_\_\_\_\_\_\_\_\_\_\_\_\_\_\_\_  $\_$  , and the contribution of the contribution of  $\mathcal{L}_1$  , and  $\mathcal{L}_2$  , and  $\mathcal{L}_3$  , and  $\mathcal{L}_4$  , and  $\mathcal{L}_5$  , and  $\mathcal{L}_6$  , and  $\mathcal{L}_7$  , and  $\mathcal{L}_8$  , and  $\mathcal{L}_7$  , and  $\mathcal{L}_8$  , and  $\mathcal{L}_9$  ,  $\_$  , and the contribution of the contribution of  $\mathcal{L}_1$  , and  $\mathcal{L}_2$  , and  $\mathcal{L}_3$  , and  $\mathcal{L}_4$  , and  $\mathcal{L}_5$  , and  $\mathcal{L}_6$  , and  $\mathcal{L}_7$  , and  $\mathcal{L}_8$  , and  $\mathcal{L}_7$  , and  $\mathcal{L}_8$  , and  $\mathcal{L}_9$  , \_\_\_\_\_\_\_\_\_\_\_\_\_\_\_\_\_\_\_\_\_\_\_\_\_\_\_\_\_\_\_\_\_\_\_\_\_\_\_\_\_\_\_\_\_\_\_\_\_\_\_\_\_\_\_\_\_\_\_\_\_\_\_\_\_\_

\_\_\_\_\_\_\_\_\_\_\_\_\_\_\_\_\_\_\_\_\_\_\_\_\_\_\_\_\_\_\_\_\_\_\_\_\_\_\_\_\_\_\_\_\_\_\_\_\_\_\_\_\_\_\_\_\_\_\_\_

\_\_\_\_\_\_\_\_\_\_\_\_\_\_\_\_\_\_\_\_\_\_\_\_\_\_\_\_\_\_\_\_\_\_\_\_\_\_\_\_\_\_\_\_\_\_\_\_\_\_\_\_\_\_\_\_\_\_\_\_\_\_\_\_\_\_ \_\_\_\_\_\_\_\_\_\_\_\_\_\_\_\_\_\_\_\_\_\_\_\_\_\_\_\_\_\_\_\_\_\_\_\_\_\_\_\_\_\_\_\_\_\_\_\_\_\_\_\_\_\_\_\_\_\_\_\_\_\_\_\_  $\_$  , and the contribution of the contribution of  $\mathcal{L}_1$  , and  $\mathcal{L}_2$  , and  $\mathcal{L}_3$  , and  $\mathcal{L}_4$  , and  $\mathcal{L}_5$  , and  $\mathcal{L}_6$  , and  $\mathcal{L}_7$  , and  $\mathcal{L}_8$  , and  $\mathcal{L}_7$  , and  $\mathcal{L}_8$  , and  $\mathcal{L}_9$  , \_\_\_\_\_\_\_\_\_\_\_\_\_\_\_\_\_\_\_\_\_\_\_\_\_\_\_\_\_\_\_\_\_\_\_\_\_\_\_\_\_\_\_\_\_\_\_\_\_\_\_\_\_\_\_\_\_\_\_\_\_\_\_\_\_\_ \_\_\_\_\_\_\_\_\_\_\_\_\_\_\_\_\_\_\_\_\_\_\_\_\_\_\_\_\_\_\_\_\_\_\_\_\_\_\_\_\_\_\_\_\_\_\_\_\_\_\_\_\_\_\_\_\_\_\_\_\_\_\_\_\_\_ \_\_\_\_\_\_\_\_\_\_\_\_\_\_\_\_\_\_\_\_\_\_\_\_\_\_\_\_\_\_\_\_\_\_\_\_\_\_\_\_\_\_\_\_\_\_\_\_\_\_\_\_\_\_\_\_\_\_\_\_\_\_\_\_\_\_

- 1. Пояснительная записка на \_\_\_\_\_\_\_\_ листах.
- 2. Чертежи к проекту на пистах.
- 3. Отзыв руководителя:

### 4. Рецензия:

Вопросы дипломанту:

# $\overline{\phantom{a}}$ ПОСТАНОВИЛИ: 1. Признать, что обучающийся (аяся) выполнил(а) и защитил(а) выпускную квалификационную работу (дипломный проект) с оценкой -

2. Присвоить квалификцию при последните присвоить квалификцию

Секретарь:

## *ГАПОУ «Нижнекамский политехнический колледж имени Е.Н. Королёва»*

## **ПРОТОКОЛ № \_\_\_\_**

#### **заседания государственной экзаменационной комиссии**

**« »** 20 г.

#### **П р и с у т с т в о в а л и:**

Председатель ГЭК: \_\_\_\_\_\_\_\_\_\_\_

Зам. председателя:

Члены экзаменационной комиссии: \_\_\_\_\_\_\_\_\_\_\_\_\_\_\_\_\_\_\_\_\_\_

## **РЕШИЛИ:**

В соответствии с процедурой проведения Государственной итоговой аттестации: защита ВКР (дипломного проекта), включая ДЭ по компетенции «Экспедирование грузов»

Присвоить следующим студентам группы №\_\_\_ специальности 23.02.01 Организация перевозок и управление на транспорте (по видам), итоговую оценку по выпускной квалификационной работе

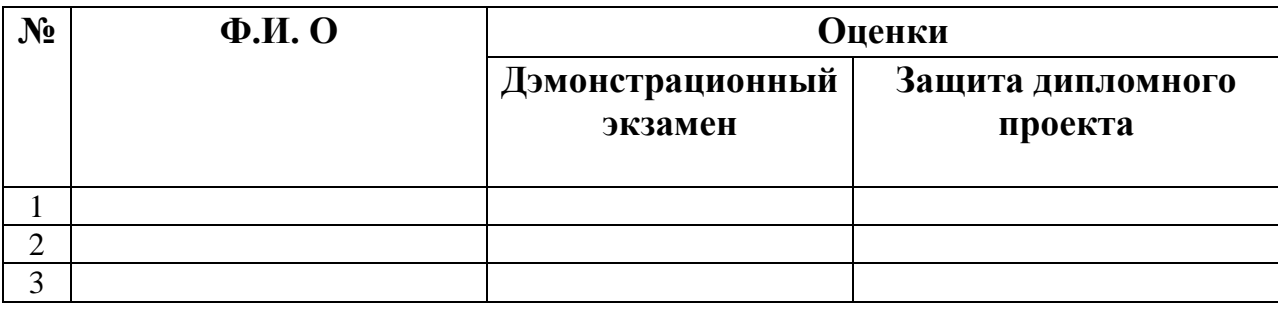

Председатель ГЭК \_\_\_\_\_\_\_\_\_\_\_\_\_\_\_\_. Зам. председателя

Члены экзаменационной комиссии